# Package 'HardyWeinberg'

June 29, 2019

<span id="page-0-0"></span>Type Package

Title Statistical Tests and Graphics for Hardy-Weinberg Equilibrium

Version 1.6.3

Date 2019-06-27

Author Jan Graffelman [aut, cre], Christopher Chang [ctb],

Xavi Puig [ctb], Jan Wigginton [ctb]

Maintainer Jan Graffelman <jan.graffelman@upc.edu>

**Depends**  $R$  ( $>= 1.8.0$ ), mice, Rsolnp

Description Contains tools for exploring Hardy-Weinberg equilibrium (Hardy, 1908; Weinberg, 1908) <doi:10.1126/science.28.706.49> for bi and multi-allelic genetic marker data. All classical tests (chi-square, exact, likelihood-ratio and permutation tests) with bi-allelic variants are included in the package, as well as functions for power computation and for the simulation of marker data under equilibrium and disequilibrium. Routines for dealing with markers on the X-chromosome are included (Graffelman & Weir, 2016) <doi: 10.1038/hdy.2016.20>, including Bayesian procedures. Some exact and permutation procedures also work with multi-allelic variants. Special test procedures that jointly address Hardy-Weinberg equilibrium and equality of allele frequencies in both sexes are supplied, for the bi and multi-allelic case. Functions for testing equilibrium in the presence of missing data by using multiple imputation are also provided. Implements several graphics for exploring the equilibrium status of a large set of bi-allelic markers: ternary plots with acceptance regions, log-ratio plots and Q-Q plots.

License GPL  $(>= 2)$ 

URL <https://www.r-project.org>, <http://www-eio.upc.edu/~jan>

LinkingTo Rcpp Imports Rcpp NeedsCompilation yes Repository CRAN Date/Publication 2019-06-29 04:50:29 UTC

# R topics documented:

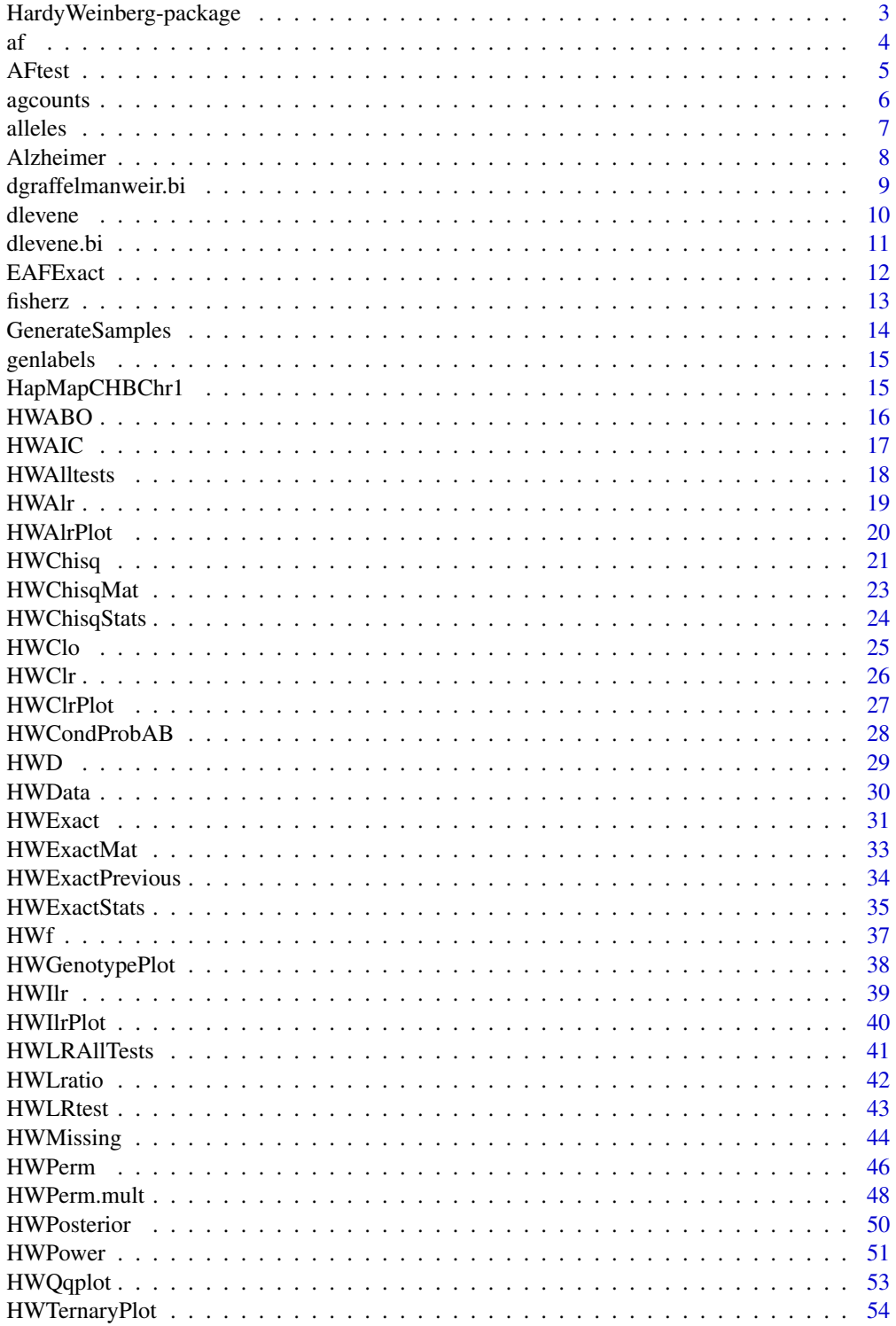

<span id="page-2-0"></span>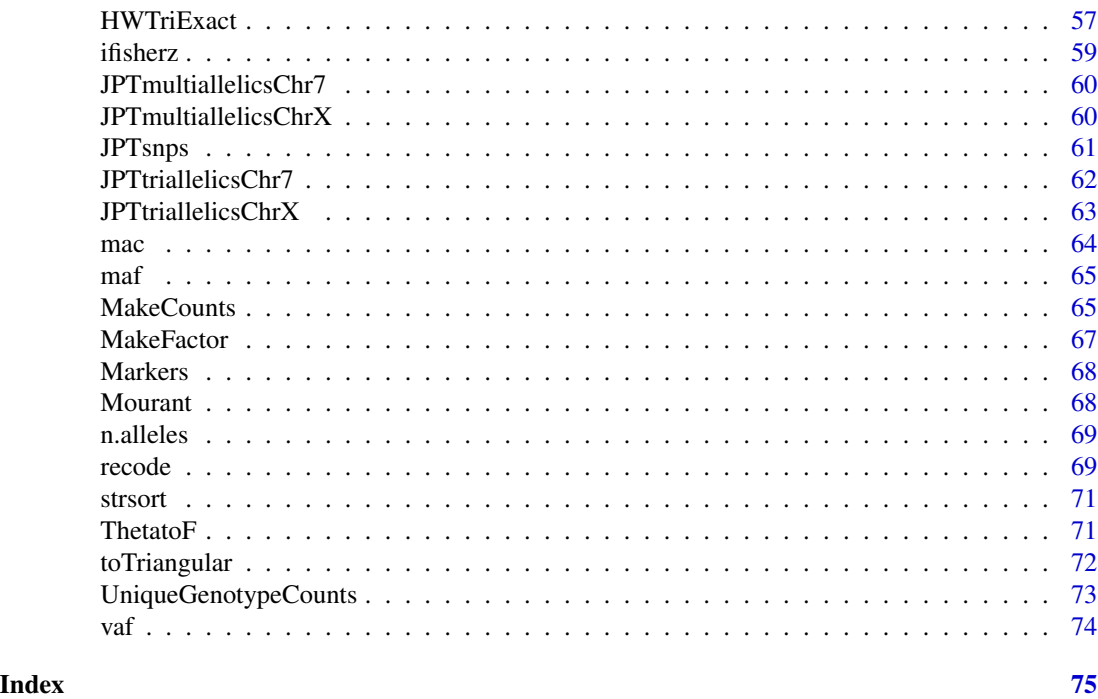

HardyWeinberg-package *Statistical Tests and Graphics for Hardy-Weinberg Equilibrium*

#### Description

Contains tools for exploring Hardy-Weinberg equilibrium (Hardy, 1908; Weinberg, 1908) for bi and multi-allelic genetic marker data. All classical tests (chi-square, exact, likelihood-ratio and permutation tests) with bi-allelic variants are included in the package, as well as functions for power computation and for the simulation of marker data under equilibrium and disequilibrium. Routines for dealing with markers on the X-chromosome are included (Graffelman & Weir, 2016) including Bayesian procedures. Some exact and permutation procedures also work with multi-allelic variants. Special test procedures that jointly address Hardy-Weinberg equilibrium and equality of allele frequencies in both sexes are supplied, for the bi and multi-allelic case. Functions for testing equilibrium in the presence of missing data by using multiple imputation are also provided. Implements several graphics for exploring the equilibrium status of a large set of bi-allelic markers: ternary plots with acceptance regions, log-ratio plots and Q-Q plots.

### Details

Package: HardyWeinberg Type: Package Version: 1.6.3 Date: 2019-06-28 License: GPL Version 2 or later. <span id="page-3-0"></span>With function HWTernaryPlot one can create ternary plots with acceptance regions for HWE. Several routines implement statistical tests for HWE such as HWChisq, HWExact, HWLratio and HWPerm. Bayesian procedures are available using HWPosterior. Aikaike information criterion for various scenarios can be calculated with HWAIC. Power computations are possible with HWPower.

### Author(s)

Jan Graffelman

Maintainer: Jan Graffelman <jan.graffelman@upc.edu>

#### References

Weir, B.S. (1996) *Genetic Data Analysis II*. Sinauer Associates, Massachusetts.

Graffelman, J. and Morales, J. (2008) Graphical Tests for Hardy-Weinberg Equilibrium Based on the Ternary Plot. *Human Heredity* 65(2):77-84.

Graffelman, J. (2015) Exploring Diallelic Genetic Markers: The HardyWeinberg Package. *Journal of Statistical Software* 64(3): 1-23. <http://www.jstatsoft.org/v64/i03/>.

Graffelman, J. and Weir, B.S. (2016) Testing for Hardy-Weinberg equilibrium at bi-allelic genetic markers on the X chromosome. *Heredity* 116(6): 558-568. [https://doi.org/10.1038/hdy.](https://doi.org/10.1038/hdy.2016.20) [2016.20](https://doi.org/10.1038/hdy.2016.20) Nature Publishing Group.

Hardy, G.H. (1908) Mendelian Proportions in a Mixed Population. *Science* 28(706): 49-50.

Weinberg, W. (1908) On the Demonstration of Heredity in Man. In: Papers on Human Genetics. S. H. Boyer (Ed.) Englewood Cliffs, NJ:Prentice Hall, translated, 1963.

#### Examples

library(HardyWeinberg) # draw random SNPs from a population that is in HWE set.seed(123) m <- 100 # number of markers n <- 100 # sample size  $X \leftarrow HWData(n,m)$ out <- HWTernaryPlot(X,100,region=1,vertex.cex=2,signifcolour=TRUE)

#### <span id="page-3-1"></span>af *Function to compute allele frequencies*

#### **Description**

Function af computes the allele frequencies for a matrix or a vector containing genotypic compositions.

#### <span id="page-4-0"></span>AFtest 5

### Usage

af(x)

### Arguments

x a vector or matrix with compositions

### Value

a vector with allele frequencies

### Author(s)

Jan Graffelman (jan.graffelman@upc.edu)

#### See Also

[maf](#page-64-1)

### Examples

```
X \leftarrow as.vector(rmultinom(1,100,c(0.5,0.4,0.1)))X \leftarrow X/\text{sum}(X)print(X)
print(af(X))
```
AFtest *Exact test of equality of allele frequencies for males and females*

### Description

Function AFtest tests equality of allele frequencies for males and females for bi-allelic marker data by means of a Fisher exact test.

### Usage

 $AFtest(x, verbose = TRUE, ...)$ 

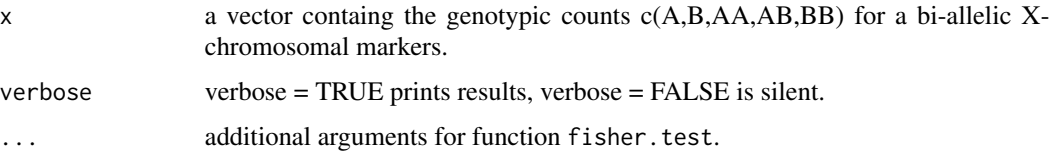

### <span id="page-5-0"></span>Details

Function AFtest constructs the contingency table of sex by allele, and call fisher.test to test for equality of allele frequencies. The test assumes Hardy-Weinberg equilibrium.

#### Value

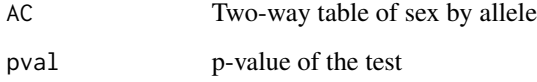

### Author(s)

Jan Graffelman <jan.graffelman@upc.edu>

#### See Also

[HWChisq](#page-20-1), [HWExact](#page-30-1)

### Examples

```
rs5968922 <- c(A=392, B=212, AA=275, AB=296, BB=80)
AFtest(rs5968922)
```
agcounts *Calculate allele and genotype counts for X-chromosomal markers*

#### Description

Function agcounts determines sample size, minor are major allele counts, allele counts in females, numbers of males and females and allele frequencies for a vector of genotypes counts of an Xchromosomal markers.

#### Usage

```
agcounts(x, verbose = FALSE)
```
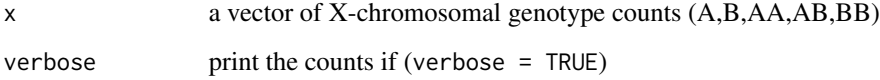

#### <span id="page-6-0"></span>alleles **7**

### Value

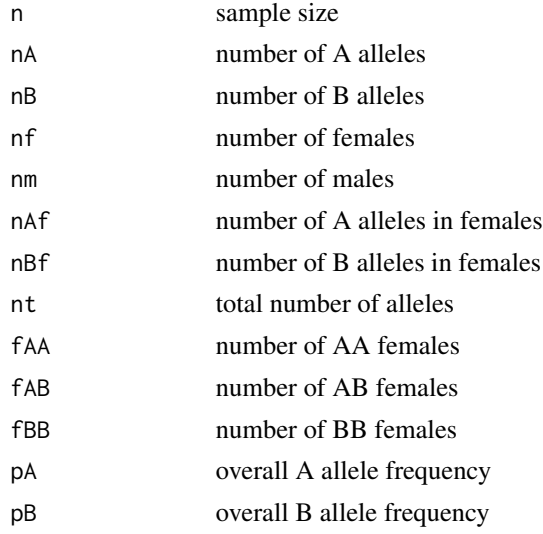

### Author(s)

Jan Graffelman <jan.graffelman@upc.edu>

#### See Also

[mac](#page-63-1),link{maf}

### Examples

```
rs5968922 <- c(A=392, B=212, AA=275, AB=296, BB=80)
counts <- agcounts(rs5968922)
```
alleles *Extract alleles*

### Description

Function alleles extracts the names of the alleles from a named genotype vector.

#### Usage

alleles(x, fromlabels = TRUE)

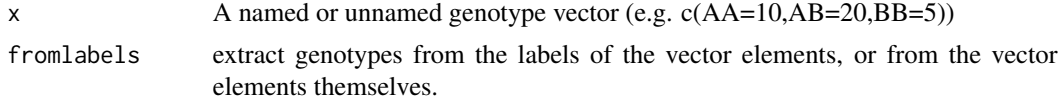

### <span id="page-7-0"></span>Value

A character vector with the alleles

### Author(s)

Jan Graffelman (jan.graffelman@upc.edu)

### See Also

[n.alleles](#page-68-1)

### Examples

 $x \leq -c(AA=10, AG=10, GG=10, AT=5)$ als.x <- alleles(x)

Alzheimer *Genotype frequencies for 70 SNPs related to Alzheimer's disease*

### Description

The dataframe contains the genotype frequencies MM, Mm and mm for the 70 SNPs for both cases and controls. The data are taken from table 7.11 in Laird & Lange.

#### Usage

```
data(Alzheimer)
```
### Format

A data frame containing 70 observations.

#### Source

Laird, N. M. and Lange, C. Table 7.11, p. 124

### References

Laird, N. M. and Lange, C. (2011) The fundamentals of modern statistical genetics. Springer.

<span id="page-8-0"></span>dgraffelmanweir.bi *Calculate Graffelman-Weir exact density for bi-allelic X-chromosomal variant*

### Description

Function dgraffelmanweir calculate the probability P(NAB=nab and MA=ma|NA=na) for a biallelic X-chromosomal variant.

#### Usage

dgraffelmanweir.bi(x, y)

### Arguments

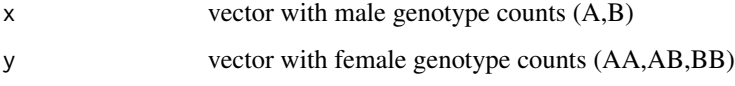

#### Value

a single real number

#### Author(s)

Jan Graffelman <jan.graffelman@upc.edu>

### References

Graffelman, J. and Weir, B.S. (2016) Testing for Hardy-Weinberg equilibrium at bi-allelic genetic markers on the X chromosome. [Heredity](http://dx.doi.org/10.1038/hdy.2016.20) 116(6) pp. 558–568.

### See Also

[HWExact](#page-30-1), [HWExactStats](#page-34-1)

```
males <- c(A=392, B=212)
females <- c(AA=275, AB=296, BB=80)
prob <- dgraffelmanweir.bi(males,females)
print(prob)
```
<span id="page-9-1"></span><span id="page-9-0"></span>

Function dlevene calculates Levene's exact density for a diploid system with k alleles.

#### Usage

dlevene(N)

#### Arguments

N A lower triangular matrix with genotype counts

#### Details

The supplied matrix of genotype counts should be triangular, with the homozygote counts on the diagonal, and all heterozygote counts below the diagonal.

### Value

a single real number

### Author(s)

Jan Graffelman (jan.graffelman@upc.edu)

### References

Levene, H. (1949) On a matching problem arising in genetics. Annals of Mathematical Statistics, 20, pp. 91-94.

### See Also

[HWExact](#page-30-1)

```
x <- c(AA=12,AB=19,AC=13,BB=7,BC=5,CC=0)
x <- toTriangular(x)
prob <- dlevene(x)
print(prob)
```
<span id="page-10-0"></span>

Program dlevene.bi calculates Levene's density (P(AB|A)) for a bi-allelic variant.

### Usage

dlevene.bi(x)

### Arguments

x a vector of genotype counts (AA,AB,BB)

### Value

a single real number

#### Author(s)

Jan Graffelman (jan.graffelman@upc.edu)

### References

Levene, H. (1949) On a matching problem arising in genetics. Annals of Mathematical Statistics, 20, pp. 91-94.

### See Also

[dlevene](#page-9-1),[HWExact](#page-30-1)

```
x <- c(AA=298,AB=489,BB=213)
prob <- dlevene.bi(x)
print(prob)
```
<span id="page-11-0"></span>

EAFExact uses a Fisher Exact test to compare allele frequencies in males and females for variants with k alleles  $(k \geq 2)$ .

#### Usage

EAFExact(m, f, verbose = TRUE)

#### Arguments

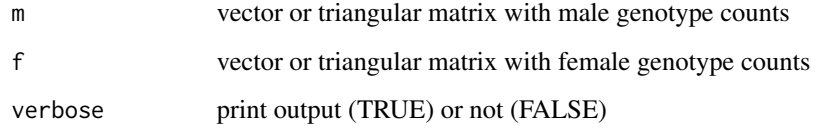

#### Details

For bi-allelic autosomal variants the genotype counts can be supplied as vectors ((AA,AB,BB) for males, and (AA,AB,BB) for females). For X-chromosomal bi-allelic variants the genotype counts can also supplied as vectors ((A,B) for males, and (AA,AB,BB) for females). For multi-allelic autosomal variants male and genotype counts can be supplied as vectors  $(AA,AB,AC,BB,BC,CC,...)$  or as a triangular matrix, where matrix rows and colums are labelled with the allele name (A,B,C,...). For multi-allelic X-chromosomal variants, male genotype counts must be supplied as a vector (A,B,C,...) and female genotype counts must be supplied as a triangular matrix. See the examples below.

#### Value

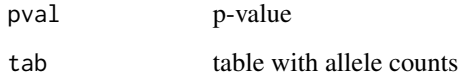

### Author(s)

Jan Graffelman <jan.graffelman@upc.edu>

### See Also

[fisher.test](#page-0-0)

#### <span id="page-12-0"></span>fisherz and the state of the state of the state of the state of the state of the state of the state of the state of the state of the state of the state of the state of the state of the state of the state of the state of th

### Examples

```
#
# bi-allelic autosomal
#
m < -c(AA=60, AB=96, BB=44)f \leftarrow c(AA=44, AB=97, BB=59)EAFtest <- EAFExact(m,f)
#
# bi-allelic X-chromosomal
#
males <- c(A=392, B=212)
females <- c(AA=275, AB=296, BB=80)
EAFtest <- EAFExact(males,females,verbose=TRUE)
#
# tri-allelic autosomal
#
males <- c(AA=20,AB=52,AC=34,BB=17,BC=51,CC=26)
females <- c(AA=28,AB=55,AC=33,BB=18,BC=50,CC=16)
EAFtest <- EAFExact(males,females,verbose=TRUE)
#
# tri-allelic X-chromosomal
#
males <- c(A=15,B=17,C=24)
females <- toTriangular(c(AA=4,AB=2,AC=13,BB=6,BC=19,CC=4))
EAFtest <- EAFExact(males,females,verbose=TRUE)
```
fisherz *Fisher's z transformation*

### Description

Calculates Fisher's z transformation for a correlation coefficient

#### Usage

fisherz(r)

#### Arguments

r a correlation coefficient

### <span id="page-13-0"></span>Value

a real number

### Author(s)

Jan Graffelman (jan.graffelman@upc.edu)

#### See Also

[cor](#page-0-0)

### Examples

```
r <- 0.5
print(fisherz(r))
```
GenerateSamples *Generate genotypic compositions*

### Description

GenerateSamples generates all possible genotypic compositions (AA,AB,BB) for a given sample size n.

### Usage

GenerateSamples(n = 5)

#### Arguments

n the desired sample size

### Value

returns a matrix with in each row a possible genotypic compostion for the given sample size.

### Author(s)

Jan Graffelman <jan.graffelman@upc.edu>

### Examples

GenerateSamples(5)

<span id="page-14-0"></span>

Function genlabels sets the names of a vector or matrix of genotype counts.

#### Usage

```
genlabels(X)
```
### Arguments

X a 3 (or 5) element vector with genotype counts, a matrix of genotype counts (3 or 5 columns)

#### Value

A vector or a matrix

### Author(s)

Jan Graffelman (jan.graffelman@upc.edu)

#### See Also

[HWChisq](#page-20-1)

#### Examples

```
x < -c(25, 50, 25)x \leftarrow genlabels(x)
```
HapMapCHBChr1 *Genotype frequencies for 225 SNPs on chromosome 1 of the CHB population.*

#### Description

The dataframe contains the genotype frequencies in generic notation, AA, AB and BB the first 225 polymorphic SNPs without missing data on chromosome 1 of the Han Chinese in Beijing. The data are compiled from the HapMap project, phase 3.2, containing genotype information of 84 individuals.

#### Usage

data(HapMapCHBChr1)

### <span id="page-15-0"></span>Format

A matrix containing 225 rows and 3 columns (AA, AB, BB).

#### Source

http://hapmap.ncbi.nlm.nih.gov/

### References

The International HapMap Consortium (2007). A second generation human haplotype map of over 3.1 million SNPs Nature 449, pp. 851–861.

HWABO *Estimate allele frequencies and test for Hardy-Weinberg equilibrium with a tri-allelic ABO system.*

#### Description

Function HWABO takes four genotype counts ("A","B","AB","OO") and estimates the three allele frequencies using the EM algorithm.

#### Usage

 $HWABO(x, p = c(1/3, 1/3, 1/3),$  maxiter = 50, tol = 1e-10, verbose = TRUE)

### Arguments

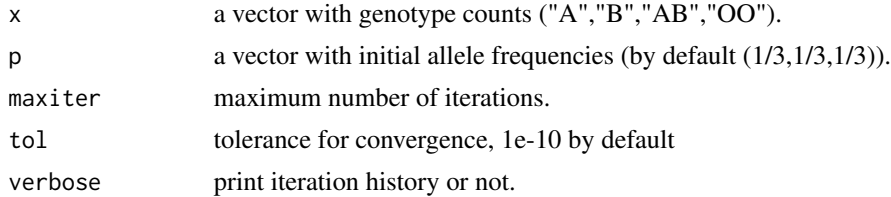

#### Value

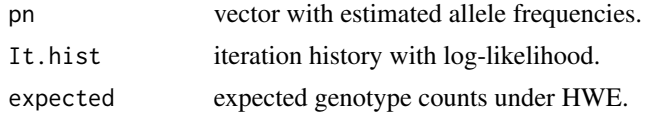

### Author(s)

Jan Graffelman <jan.graffelman@upc.edu>

### See Also

[af](#page-3-1)

#### <span id="page-16-0"></span> $HWAIC$  17

#### Examples

```
x \leq -c (fA=182, fB=60, nAB=17, nOO=176)
   al.fre \leq HWABO(x)#al2 <- HWABO(x,p=c(0.99,0.01,0.01),maxiter=25)
#al3 <- HWABO(x,p=c(0.01,0.99,0.01),maxiter=25)
#al4 <- HWABO(x,p=c(0.01,0.01,0.99),maxiter=25)
```
HWAIC *Compute Akaike's Information Criterion (AIC) for HWP and EAF models*

#### Description

Function HWAIC calculates Akaike's Information Criterion for ten different models that describe a bi-allelic genetic variant: M11: Hardy-Weinberg proportions and equality of allele frequencies in the sexes (HWP & EAF); M12: EAF and HWP in males only; M13: EAF and HWP in females only; M14: EAF and equality of inbreeding coefficients in the sexes (EIC); M15: EAF only; M21: HWP in both sexes; M22: HWP for males only; M23: HWP for females only; M24: EIC only; M25: None of the previous.

#### Usage

 $HWAIC(x, y, tracing = 0, tol = 0.000001)$ 

#### Arguments

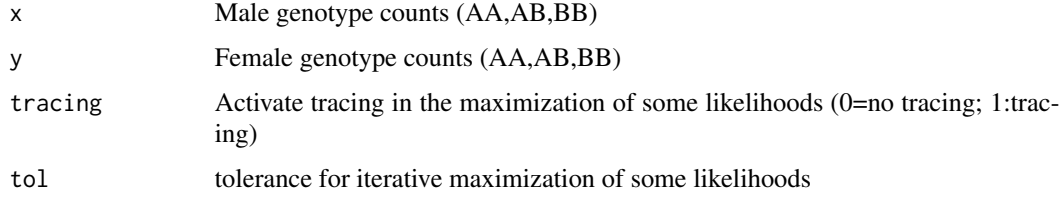

#### Details

The log-likelihood for the six models is calculated. For two models (C and E) this is done numerically using package RSolnp.

#### Value

A named vector containing 6 values for AIC

#### Author(s)

Jan Graffelman <jan.graffelman@upc.edu>

### References

Graffelman, J. and Weir, B.S. (2017) On the testing of Hardy-Weinberg proportions and equality of allele frequencies in males and females at bi-allelic genetic markers. [Genetic Epidemiology](http://dx.doi.org/10.1002/gepi.22079) pp. 1–15.

### See Also

[HWLRtest](#page-42-1)

#### Examples

```
males <- c(AA=11,AB=32,BB=13)
females <- c(AA=14,AB=23,BB=11)
stats <- HWAIC(males,females)
print(stats)
```
HWAlltests *Perform all tests for Hardy-Weinberg equilibrium*

### Description

HWAlltests performs all classical frequentists tests for Hardy-Weinberg equilibrium and lists their p-values.

#### Usage

```
HWAlltests(x, verbose = TRUE, include.permutation.test = FALSE, x.linked = FALSE)
```
#### Arguments

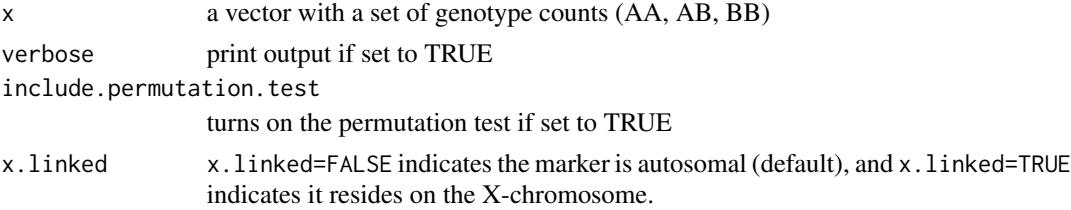

### Details

By default the permutation test is not performed in order to reduce computing time.

### Value

A dataframe with test statistics and p-values.

#### Author(s)

Jan Graffelman <jan.graffelman@upc.edu>

<span id="page-17-0"></span>

#### <span id="page-18-0"></span> $HWAIr$  19

### See Also

[HWLratio](#page-41-1), [HWChisq](#page-20-1), [HWExact](#page-30-1)

#### Examples

```
x \leftarrow c(298, 489, 213)names(x) \leq c("MM", "MN", "NN")HWAlltests(x,verbose=TRUE)
```
<span id="page-18-1"></span>HWAlr *Compute additive log-ratio transformation*

#### Description

HWAlr computes the additive log-ratio transformation for genotype counts of bi-allelic genetic markers.

#### Usage

 $HWAIr(X, zeroadj = 0.5, denominator = 2)$ 

### Arguments

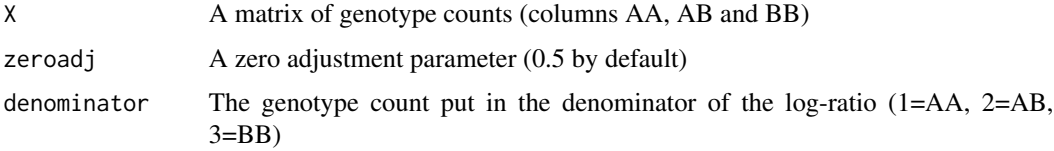

## Value

A matrix or vector of log-ratio coordinates

### Author(s)

Jan Graffelman (jan.graffelman@upc.edu)

### References

Graffelman, J. and Egozcue, J. J. (2011) Hardy-Weinberg equilibrium: a non-parametric compositional approach. In: Vera Pawlowsky-Glahn and Antonella Buccianti (eds.) Compositional Data Analysis: Theory and Applications, John Wiley \& Sons, Ltd, pp. 207-215

### See Also

[HWClr](#page-25-1)[,HWIlr](#page-38-1)

### Examples

```
X <- HWData(100,100)
Y \leftarrow HWAIr(X)
```
<span id="page-19-1"></span>HWAlrPlot *Plot genetic markers in additive log-ratio coordinates*

### Description

HWAlrPlot creates a scatter plot of the log-ratio coordinates of bi-allelic genetic markers. Hardy-Weinberg equilibrium is indicated by a straigh line in the plot.

### Usage

 $HWAlrPlot(X, zeroadj = 0.5)$ 

#### Arguments

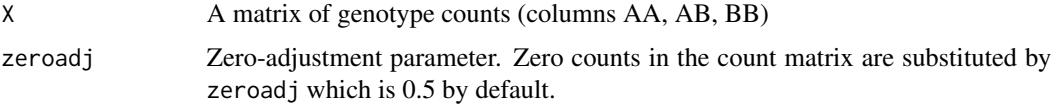

#### Value

NULL

#### Author(s)

Jan Graffelman (jan.graffelman@upc.edu)

#### References

Graffelman, J. and Egozcue, J. J. (2011) Hardy-Weinberg equilibrium: a non-parametric compositional approach. In: Vera Pawlowsky-Glahn and Antonella Buccianti (eds.) Compositional Data Analysis: Theory and Applications, John Wiley \& Sons, Ltd, pp. 207-215

#### See Also

[HWClrPlot](#page-26-1)[,HWIlrPlot](#page-39-1)

### Examples

X <- HWClo(HWData(100,100)) HWAlrPlot(X)

<span id="page-19-0"></span>

<span id="page-20-1"></span><span id="page-20-0"></span>

HWChisq performs the chi-square test for Hardy-Weinberg equilibrium both for autosomal and Xchromosomal markers.

#### Usage

```
HWChisq(X, cc = 0.5, verbose = TRUE, x.linked = FALSE, phifixed = NULL)
```
#### Arguments

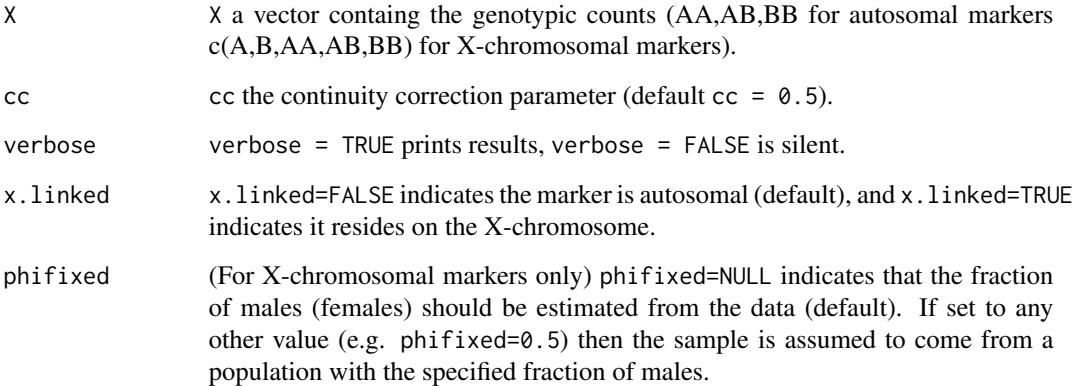

#### Details

HWChisq does a chi-square test for Hardy-Weinberg equilibrium, and by default applies a continuity correction. For extreme allele frequencies, the continuity correction can lead to excessive type 1 error rates, and is better turned off in that case. The continuity correction can be turned off by specifying cc=0.

HWChisq can do the chi-square test for both autosomal and X-chrosomal markers. By setting x.linked = TRUE the marker will be assumed to be on the X-chromosome, and the count vector supplied should have 5 elements instead of 3 elements for an autosomal marker. For X-chromsomal markers argument phifixed is in general best left to its default value (NULL). Only in specific situations where the theoretical population sex ratio is known (e.g. in simulation studies where a universe with known gender ratio is sampled) phifixed could be set to the theoretical ratio of interest.

When alternative is set to less, a one-sided test for against a negative inbreeding coefficient (heterozygote excess) is performed. When alternative is set to greater a one-sided test for against a positive inbreeding coefficient (lack of heterozygotes) is performed.

HWChisq returns a list with the components:

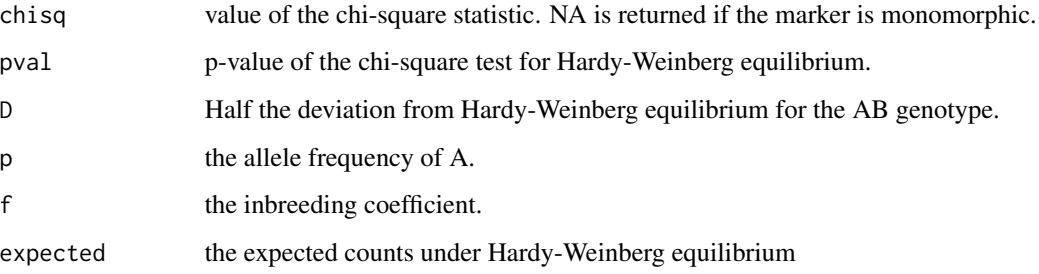

### Author(s)

Jan Graffelman <jan.graffelman@upc.edu>

#### References

Weir, B.S. (1996) Genetic data analysis II. Sinauer Associates, Massachusetts. See Chapter3.

For the chi-square test for X-linked markers:

Graffelman, J. & Weir, B.S. (2016) Testing for Hardy-Weinberg equilibrium at bi-allelic genetic markers on the X chromosome. *Heredity* 116(6) pp. 558–568. [http://dx.doi.org/10.1038/](http://dx.doi.org/10.1038/hdy.2016.20) [hdy.2016.20](http://dx.doi.org/10.1038/hdy.2016.20)

#### See Also

[HWLratio](#page-41-1), [HWChisqStats](#page-23-1)

```
#
# Test for an autosomal blood group marker
#
x <- c(MM=298,MN=489,NN=213)
HW.test <- HWChisq(x,verbose=TRUE)
#
# Same test without continuity correction
#
HW.test <- HWChisq(x,cc=0,verbose=TRUE)
#
# Test for an X-chromsomal SNP.
#
rs5968922 <- c(A=392, B=212, AA=275, AB=296, BB=80)
HW.test <- HWChisq(rs5968922,cc=0,x.linked=TRUE,verbose=TRUE)
```
<span id="page-22-0"></span>

HWChisqMat executes the Chisquare test for HWE for each row in a matrix.

### Usage

HWChisqMat(X, ...)

### Arguments

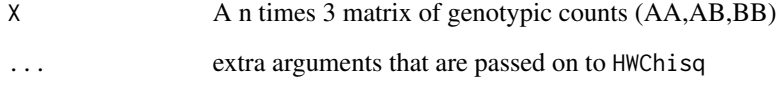

### Value

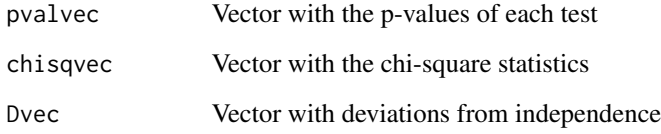

### Author(s)

Jan Graffelman <jan.graffelman@upc.edu>

### See Also

[HWChisq](#page-20-1)

```
X < - HWData(100,10)
colnames(X) <- c("MM","MN","NN")
Results <- HWChisqMat(X)
Output <- cbind(X,Results$chisqvec,Results$pvalvec)
print(Output)
```
<span id="page-23-1"></span><span id="page-23-0"></span>

HWChisqStats is a function for the fast computation of chi-square statistics (or the corresponding p-values) for a large set of bi-allelic markers (typically SNPs).

#### Usage

HWChisqStats(X, x.linked = FALSE, pvalues = FALSE)

### Arguments

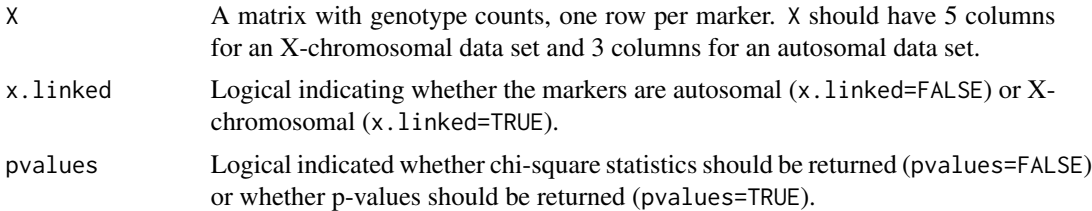

#### Details

Matrix X should strictly comply with the following format. For an autosomal dataset is should contain the 3 genotype counts in order (AA,AB,BB). For an X-chromosomal dataset it should contain the 5 genotype counts in order (A,B,AA,AB,BB) where A and B are the male counts and AA, AB and BB the female counts.

This function was written for speed improvement, and should be much faster than looping over the rows of X with HWChisq. There is no error checking on the supplied data matrix.

### Value

A vector of chi-square statistics

#### Author(s)

Jan Graffelman <jan.graffelman@upc.edu>

### References

Graffelman, J. and Weir, B.S. (2016) Testing for Hardy-Weinberg equilibrium at 2 bi-allelic genetic markers on the X chromosome.

#### See Also

**[HWChisq](#page-20-1)** 

#### <span id="page-24-0"></span>HWClo 25

### Examples

```
#
# Autosomal example
#
set.seed(123)
X <- HWData(1000,100)
monom <- (X[,2]==0 & X[,1]==0) | (X[,2]==0 & X[,3]==0)
X <- X[!monom,] # exclude monomorphics
Chisq.stats <- HWChisqStats(X,x.linked=FALSE,pvalues=FALSE)
Chisq.pvals <- HWChisqStats(X,x.linked=FALSE,pvalues=TRUE)
#
# X-chromosomal example
#
X <- HWData(1000,100,n.males=50,nA=75,x.linked=TRUE)
Chisq.stats <- HWChisqStats(X,x.linked=TRUE,pvalues=FALSE)
Chisq.pvals <- HWChisqStats(X,x.linked=TRUE,pvalues=TRUE)
```
HWClo *Convert genotype counts to compositions*

### Description

Function HWClo divides each row of a matrix by its total, and so produces matrix of compositions.

### Usage

HWClo(X)

### Arguments

X A matrix of (genotype) counts

#### Value

A matrix

### Author(s)

Jan Graffelman <jan.graffelman@upc.edu>

### See Also

[HWAlr](#page-18-1)[,HWClr](#page-25-1)[,HWIlr](#page-38-1)

### Examples

X <- HWData(2,100)  $Y < -HWClo(X)$ 

<span id="page-25-1"></span><span id="page-25-0"></span>

HWClr computes the centred log-ratio transformation for genotype counts of bi-allelic genetic markers.

#### Usage

 $HWClr(X, zeroadj = 0.5)$ 

### Arguments

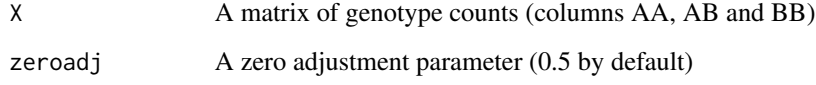

#### Value

A matrix or vector of log-ratio coordinates

#### Author(s)

Jan Graffelman (jan.graffelman@upc.edu)

### References

Graffelman, J. and Egozcue, J. J. (2011) Hardy-Weinberg equilibrium: a non-parametric compositional approach. In: Vera Pawlowsky-Glahn and Antonella Buccianti (eds.) Compositional Data Analysis: Theory and Applications, John Wiley \& Sons, Ltd, pp. 207-215

#### See Also

[HWAlr](#page-18-1)[,HWIlr](#page-38-1)

### Examples

X <- HWData(100,100)  $Y \leftarrow HWClr(X)$ 

<span id="page-26-1"></span><span id="page-26-0"></span>

HWClrPlot creates a scatter plot of the centred log-ratio coordinates of bi-allelic genetic markers. Hardy-Weinberg equilibrium is indicated by a straigh line in the plot.

### Usage

 $HWClrPlot(X, zeroadj = 0.5)$ 

#### Arguments

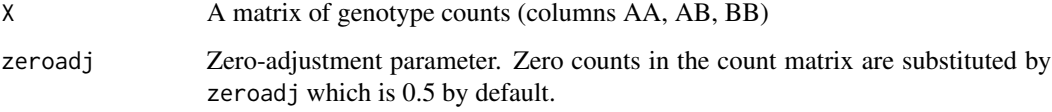

#### Value

NULL

### Author(s)

Jan Graffelman (jan.graffelman@upc.edu)

#### References

Graffelman, J. and Egozcue, J. J. (2011) Hardy-Weinberg equilibrium: a non-parametric compositional approach. In: Vera Pawlowsky-Glahn and Antonella Buccianti (eds.) Compositional Data Analysis: Theory and Applications, John Wiley \& Sons, Ltd, pp. 207-215

#### See Also

[HWAlrPlot](#page-19-1)[,HWIlrPlot](#page-39-1)

### Examples

X <- HWClo(HWData(100,100)) HWClrPlot(X)

<span id="page-27-0"></span>

Computes the probability of a particular genotypic sample given the allele count, sample size and number of heterozygotes.

#### Usage

HWCondProbAB(n, nA, nAB)

#### Arguments

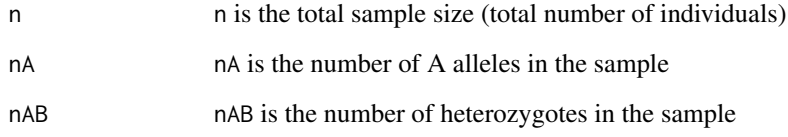

### Value

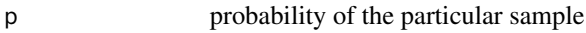

### Author(s)

Jan Graffelman (jan.graffelman@upc.edu)

### See Also

[HWExact](#page-30-1)

```
x < -c(298, 489, 213)names(x) <- c("MM","MN","NN")
n \leftarrow sum(x)nM <- 2*x[1]+x[2]
nMN \leftarrow x[2]p <- HWCondProbAB(n,nM,nMN)
```
<span id="page-28-0"></span>

Function HWD computes Weir's disequilibrium coefficient D.

#### Usage

HWD(X)

### Arguments

X a vector of genotype counts (AA, AB, BB)

### Value

Returns the disequilibrium coefficient

### Author(s)

Jan Graffelman <jan.graffelman@upc.edu>

### References

Weir, B.S. (1996) Genetic data analysis II. Sinauer Associates, Massachusetts. See Chapter3.

### See Also

[HWf](#page-36-1) [HWChisq](#page-20-1)

```
x \leq -c(MM=298, MN=489, NN=213)D \leftarrow HWD(x)cat("Disequilibrium coefficient: ",D,"\n")
```
<span id="page-29-0"></span>

HWData generates samples of genotypic counts under various schemes. It mainly uses sampling from the multinomial distribution given Hardy-Weinberg allele frequencies.

#### Usage

```
HWData(nm = 100, n = rep(100, nm), f = rep(0, nm), p = NULL, conditional
= FALSE, exactequilibrium = FALSE, pdist = "runif", x.linked = FALSE, nA
= NULL,
n.make=rep(rownd(0.5*n),nm), ...
```
#### Arguments

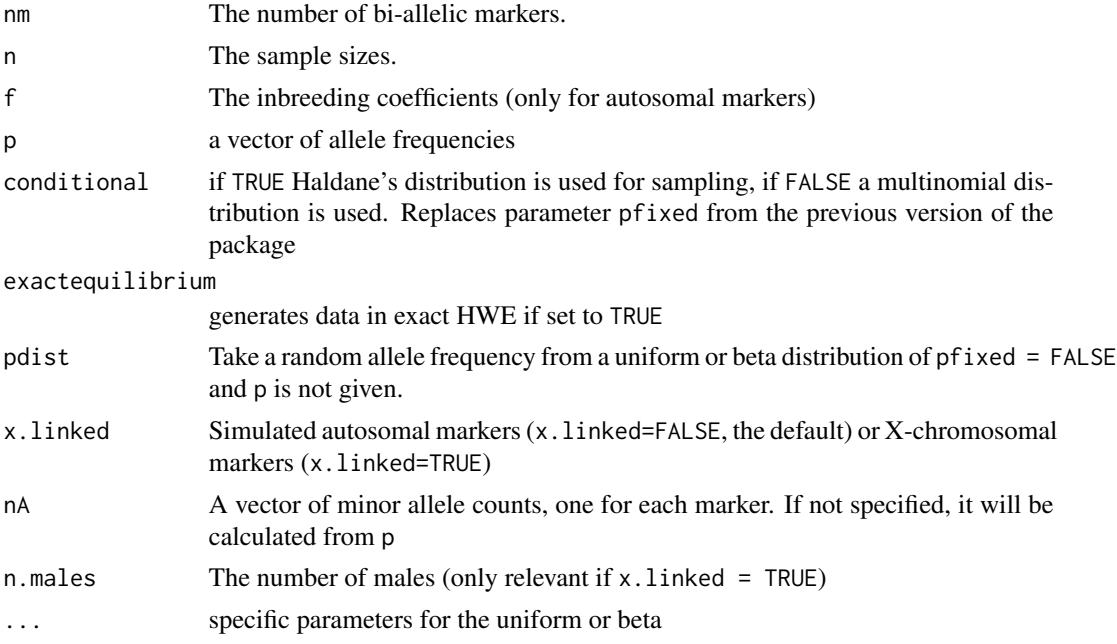

#### Details

The exactequilibrium option only takes effects for autosomal markers (x.linked=FALSE) and multinomial sampling (conditional=FALSE).

Option pfixed is deprecated and replaced by conditional

HWData returns a matrix of genotype counts, nm by 3 for autsomal markers or nm by 5 for Xchromosomal markers. Output is no longer supplied in the compositional form. Function HWClo can be used to convert the genotype counts to a composition.

#### <span id="page-30-0"></span>HWExact 31

If the inbreeding coefficient is specified (f) it will only take effect for autosomal markers (x.linked=FALSE) and multinomial sampling (conditional=FALSE).

### Value

X A matrix containing the genotype counts.

#### Author(s)

Jan Graffelman (jan.graffelman@upc.edu)

#### See Also

[HWTernaryPlot](#page-53-1)

#### Examples

nm <- 100  $n < -100$ out <- HWData(nm,n)

<span id="page-30-1"></span>HWExact *Exact test for Hardy-Weinberg equilibrium*

#### Description

HWExact performs an exact test for Hardy-Weinberg equilibrium

#### Usage

```
HWExact(X, alternative = "two.sided", pvaluetype = "selome", x.linked =
FALSE, verbose = TRUE)
```
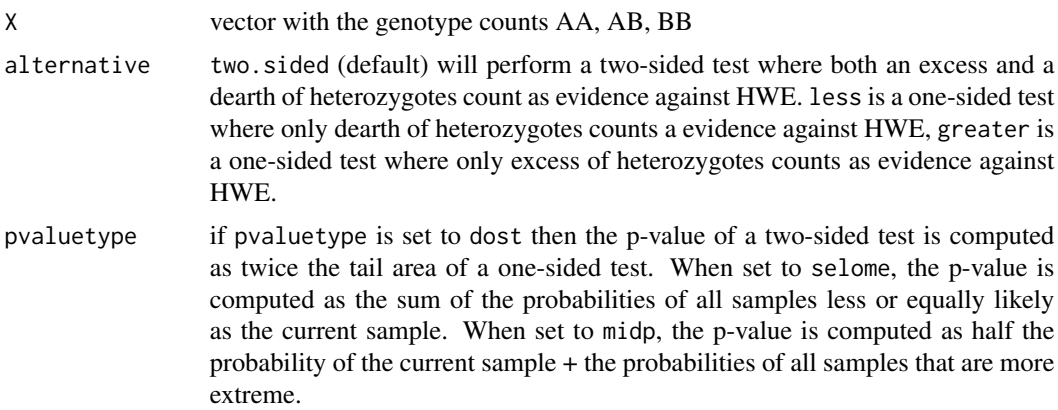

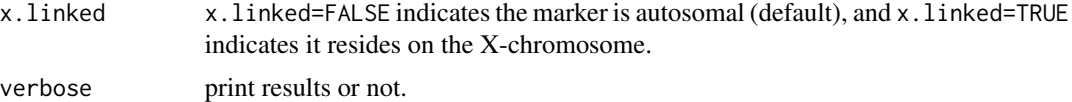

### Details

HWExact uses the recursion equations described by Wigginton et. al.

For testing large sets of bi-allelic variants, use the faster code in [HWExactStats](#page-34-1).

For large samples, HWExact may give the error message: "evaluation nested too deeply: infinite recursion". This can usually be resolved by increasing R's limit on nested expressions with options(expressions=10000) or a higher limit. With higher limits, the error message "protect(): protection stack overflow" can occur. This error can usually be resolved by increasing R's protection stack with the command line option --max-ppsize 100000 or higer values. However, with such large samples the exact test will give virtually the same result as a chi-square test, and it may be easier to use HWChisq in these circumstances.

#### Value

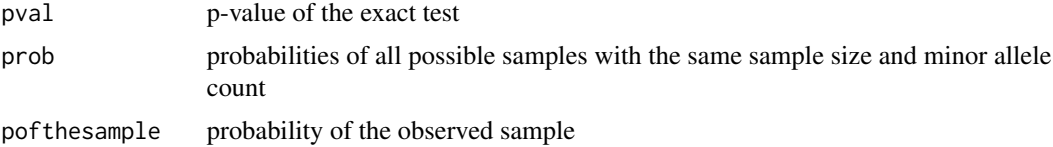

#### Author(s)

Jan Graffelman (jan.graffelman@upc.edu)

#### References

Weir, B.S. (1996) Genetic data analysis II. Sinauer Associates, Massachusetts. See Chapter3.

Wigginton, J.E., Cutler, D.J. and Abecasis, G.R. (2005) A note on exact tests of Hardy-Weinberg equilibrium, American Journal of Human Genetics (76) pp. 887-893.

Graffelman, J. and Moreno, V. (2013) The mid p-value in exact tests for Hardy-Weinberg equilibrium, Statistical Applications in Genetics and Molecular Biology 12(4) pp. 433-448.

#### See Also

[HWLratio](#page-41-1), [HWChisq](#page-20-1), [HWExactStats](#page-34-1)

```
#
# Example for an autosomal marker using the standard exact p-value
#
x \leftarrow c(298, 489, 213)names(x) \leq c("MM", "MN", "NN")HW.test <- HWExact(x,verbose=TRUE)
#
```
### <span id="page-32-0"></span>HWExactMat 33

```
# Example for an autosomal marker using the mid p-value
#
HW.test <- HWExact(x,verbose=TRUE,pvaluetype="midp")
#
# Example x-linked marker
#
rs5968922 <- c(A=392, B=212, AA=275, AB=296, BB=80 )
HWExact(rs5968922,x.linked=TRUE,verbose=TRUE)
```
#### HWExactMat *Matrix version of HWExact*

### Description

HWExactMat executes a fast Exact test for HWE for each row in a matrix.

#### Usage

HWExactMat(X, ...)

### Arguments

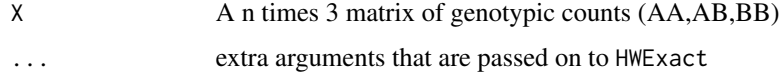

#### Value

```
pvalvec Vector with the p-values of each test
```
### Author(s)

Jan Graffelman <jan.graffelman@upc.edu>

### See Also

[HWExact](#page-30-1)

```
X < - HWData(100,10)
colnames(X) <- c("MM","MN","NN")
Results <- HWExactMat(X)
Output <- cbind(X,Results$pvalvec)
print(Output)
```
<span id="page-33-0"></span>

HWExactPrevious performs an exact test for Hardy-Weinberg equilibrium

#### Usage

```
HWExactPrevious(X, alternative = "two.sided", pvaluetype = "selome",
x.linked = FALSE, verbose = FALSE)
```
### Arguments

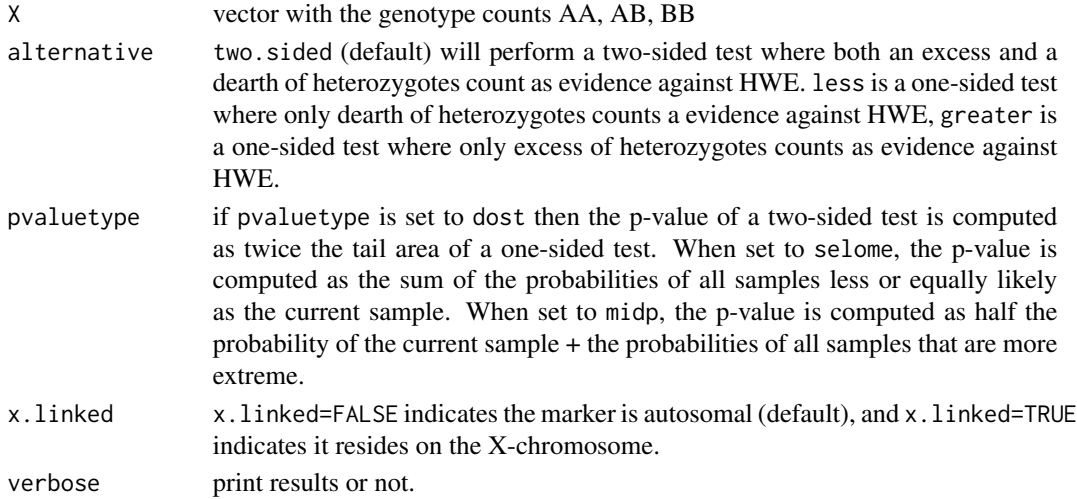

#### Details

HWExactPrevious uses the recursion equations described by Wigginton et. al.

For large samples, HWExactPrevious may give the error message: "evaluation nested too deeply: infinite recursion". This can usually be resolved by increasing R's limit on nested expressions with options(expressions=10000) or a higher limit. With higher limits, the error message "protect(): protection stack overflow" can occur. This error can usually be resolved by increasing R's protection stack with the command line option --max-ppsize 100000 or higer values. However, with such large samples the exact test will give virtually the same result as a chi-square test, and it may be easier to use HWChisq in these circumstances.

### Value

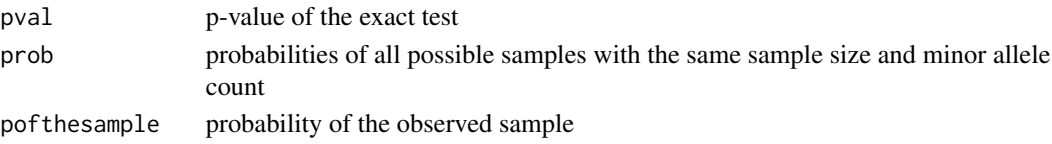

#### <span id="page-34-0"></span>HWExactStats 35

#### Author(s)

Jan Graffelman (jan.graffelman@upc.edu)

#### References

Weir, B.S. (1996) Genetic data analysis II. Sinauer Associates, Massachusetts. See Chapter3. Wigginton, J.E., Cutler, D.J. and Abecasis, G.R. (2005) A note on exact tests of Hardy-Weinberg equilibrium, American Journal of Human Genetics (76) pp. 887-893.

### See Also

[HWLratio](#page-41-1), [HWChisq](#page-20-1)

#### Examples

```
#
# Example autosomal marker
#
x < -c(298, 489, 213)names(x) \leq c("MM", "MN", "NN")## Not run: HW.test <- HWExactPrevious(x,verbose=TRUE)
#
# Example x-linked marker
#
rs5968922 <- c(A=392, B=212, AA=275, AB=296, BB=80 )
## Not run: HWExactPrevious(rs5968922,x.linked=TRUE,verbose=TRUE)
```
<span id="page-34-1"></span>HWExactStats *Computation of Exact p-values for Hardy-Weinberg equilibrium for sets of SNPs*

#### Description

HWExactStats is a function for the computation of Exact p-values for a large set of bi-allelic markers (typically SNPs).

#### Usage

```
HWExactStats(X, x.linalg = FALSE, plinkcode = TRUE, midp = FALSE,...)
```
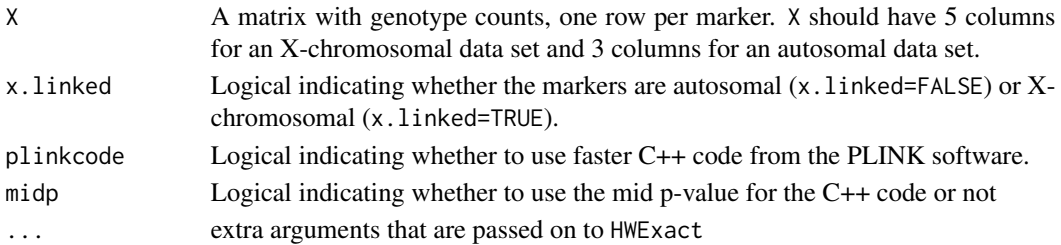

### Details

Matrix X should strictly comply with the following format. For an autosomal dataset is should contain the 3 genotype counts in order (AA,AB,BB). For an X-chromosomal dataset it should contain the 5 genotype counts in order (A,B,AA,AB,BB) where A and B are the male counts and AA, AB and BB the female counts.

Argument plinkcode=TRUE (the default) will use C++ code for faster calculation (functions SNPHWE2 and SNPHWEX) with larger datasets. The C++ code was generously shared by Christopher Chang, and the same code is used in the program [PLINK \(2.0\).](http://www.cog-genomics.org/plink/2.0)

#### Value

A vector of p-values

### Author(s)

Jan Graffelman <jan.graffelman@upc.edu> (R code) and Christopher Chang <chrchang523@gmail.com>  $(C++ code)$ 

### References

Graffelman, J. and Weir, B.S. (2016) Testing for Hardy-Weinberg equilibrium at bi-allelic genetic markers on the X chromosome. [Heredity](http://dx.doi.org/10.1038/hdy.2016.20) 116(6) pp. 558–568.

Purcell et al. (2007) PLINK: A Toolset for Whole-Genome Association and Population-Based Linkage Analysis. American Journal of Human Genetics 81(3) pp. 559–575.

#### See Also

[HWExact](#page-30-1)

```
#
# Autosomal example
#
set.seed(123)
X <- HWData(1000,100)
monom <- (X[, 2]=0 & X[, 1]=0) | (X[, 2]=0 & X[, 3]=0)
X <- X[!monom,] # exclude monomorphics
Exact.pvalues <- HWExactStats(X,x.linked=FALSE)
#
# X-chromosomal example
#
X <- HWData(1000,100,n.males=50,nA=75,x.linked=TRUE)
Exact.pvalues <- HWExactStats(X,x.linked=TRUE)
```
<span id="page-36-0"></span>

HWf computes the inbreeding coefficient for a sample of genotypes.

# Usage

HWf(X)

# Arguments

X a vector of genotype counts (AA, AB, BB)

# Details

For monomorphic markers a warning is issued, and the estimate for the inbreeding coefficient is set to zero.

# Value

Returns the inbreeding coefficient (intraclass correlation coefficient)

# Author(s)

Jan Graffelman <jan.graffelman@upc.edu>

### References

Crow, J. F. and Kimura, M. (1970) An introduction to population genetics theory. Harper \& Row, publishers, New York

# See Also

[HWChisq](#page-20-0)

```
x <- c(MM=298,MN=489,NN=213)
f \leftarrow HWf(x)cat("Inbreeding coefficient: ",f,"\n")
```
HWGenotypePlot makes a scatterplots of the AB or BB frequency versus the AA frequency and represents a blue curve indicating the Hardy-Weinberg equilibrium condition.

### Usage

```
HWGenotypePlot(X, plottype = 1, xlab = expression(f[AA]), ylab =
ifelse(plottype == 1, expression(f[AB]), expression(f[BB])), asp = 1,
pch = 19, xlim = c(0, 1), ylim = c(0, 1), cex = 1, cex.axis = 2, cex.lab = 2, ...)
```
### Arguments

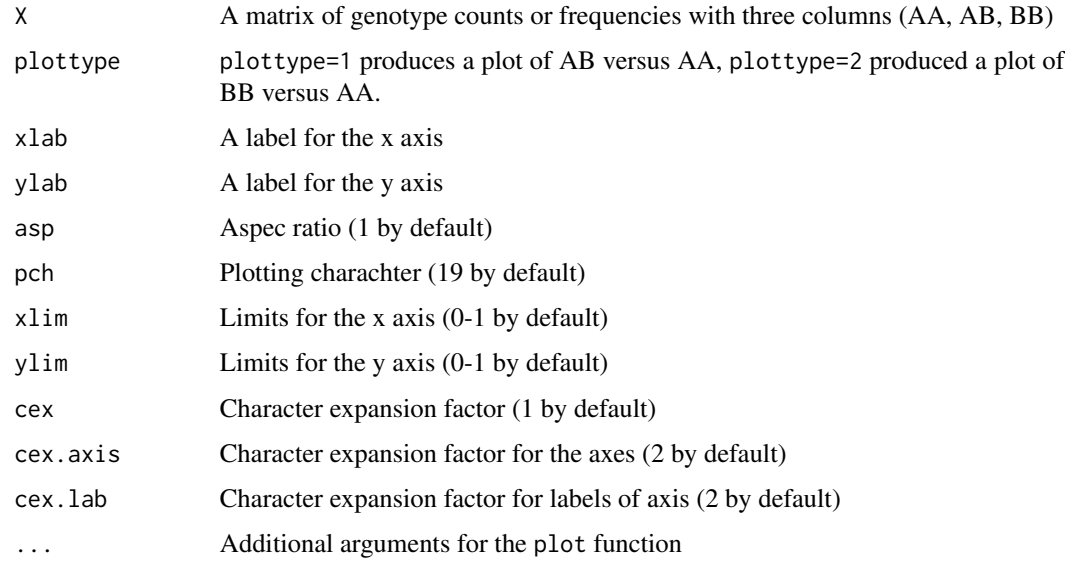

# Value

NULL

### Author(s)

Jan Graffelman <jan.graffelman@upc.edu>

# See Also

[HWTernaryPlot](#page-53-0)

### $HWH$

### Examples

```
n <- 100 # sample size
m <- 100 # number of markers
Xc <- HWClo(HWData(n,m))
HWGenotypePlot(Xc,plottype=1,main="Heterozygote-homozygote scatterplot")
```
### HWIlr *Compute isometric log ratio coordinates.*

# Description

HWIlr computes isometric log ratio coordinates for genotypic compositions (AA, AB, BB)

# Usage

 $HWIlr(X, zeroadj = 0.5)$ 

# Arguments

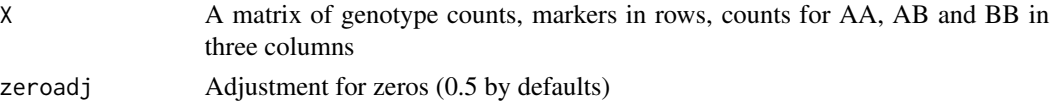

### Value

A matrix of log ratio coordinates.

### Author(s)

Jan Graffelman (jan.graffelman@upc.edu)

### References

Egozcue, J.J., Pawlowsky-Glahn, V., Mateu-Figueras, G. and Barcelo-Vidal, C. (2003) Isometric Logratio Transformations for Compositional Data Analysis. Mathematical Geology 35(3), pp. 279- 300.

Graffelman, J. and Egozcue, J. J. (2011) Hardy-Weinberg equilibrium: a non-parametric compositional approach. In: Vera Pawlowsky-Glahn and Antonella Buccianti (eds.) Compositional Data Analysis: Theory and Applications, John Wiley \& Sons, Ltd, pp. 207-215

# See Also

[HWAlr](#page-18-0)[,HWClr](#page-25-0)

# Examples

X <- HWData(100,100)  $Y \leftarrow HWIlr(X)$ 

HWIlrPlot makes a scatter plot of the isometric log ratio coordinates for bia-llelic markers.

## Usage

```
HWI1rPlot(X, zeroadj = 0.5, ...)
```
# Arguments

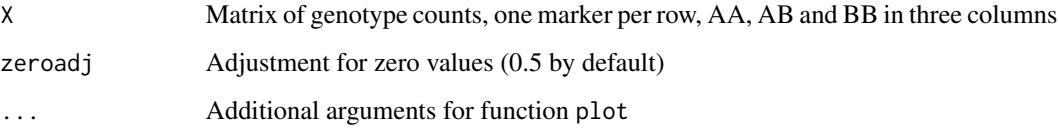

## Value

A matrix of log ratio coordinates.

### Author(s)

Jan Graffelman (jan.graffelman@upc.edu)

# References

Graffelman, J. and Egozcue, J. J. (2011) Hardy-Weinberg equilibrium: a nonparametric compositional approach. In Pawlowsky-Glahn, V. and Buccianti A., editors, Compositional Data Analysis: Theory and Applications, pages 208-217, John Wiley & Sons, Ltd.

### See Also

### [HWAlrPlot](#page-19-0)[,HWClrPlot](#page-26-0)

```
X <- HWClo(HWData(100,100))
HWIlrPlot(X)
```
HWLRAllTests *Perform most relevant likelihood ratio test for Hardy-Weinberg equilibrium and equality of allele frequencies*

### Description

Function HWLRAllTests performs a set of likelihood ratio tests in relation with Hardy-Weinberg proportions (HWP) and equality of allele frequencies (EAF) for autosomal bi-allelic genetic variants.

# Usage

HWLRAllTests(x, y)

### Arguments

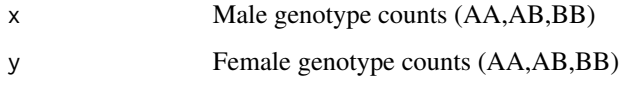

## Details

Function HWLRAllTests calls HWLRtest and calculates the p-value of six different tests: 1) joint HWP and EAF (A-F); 2) EAF irrespective of HWP (C-F); 3) HWP irrespective of EAF (D-F); 4) HWP versus EIC (given EAF) (A-B); 5) EIC irrespective of EAF (E-F) and 6) HWP versus EIC. Letters refer to scenarios described by Graffelman & Weir (2017).

## Value

A named vector with six p-values

### Author(s)

Jan Graffelman <jan.graffelman@upc.edu>

### References

Graffelman, J. and Weir, B.S. (2017) On the testing of Hardy-Weinberg proportions and equality of allele frequencies in males and females at bi-allelic genetic markers. [Genetic Epidemiology](http://dx.doi.org/10.1002/gepi.22079) pp. 1–15.

# See Also

[HWLRtest](#page-42-0)

# Examples

```
males <- c(AA=11,AB=32,BB=13)
females <- c(AA=14,AB=23,BB=11)
pvalues <- HWLRAllTests(males,females)
print(pvalues)
```
<span id="page-41-0"></span>HWLratio *Likelihood ratio test for Hardy Weinberg equilibrium*

# Description

HWLratio performs the Likelihood ratio test for Hardy Weinberg equilibrium, both for autosomal and X-chromosomal markers.

# Usage

HWLratio(X, verbose = TRUE, x.linked = FALSE)

# Arguments

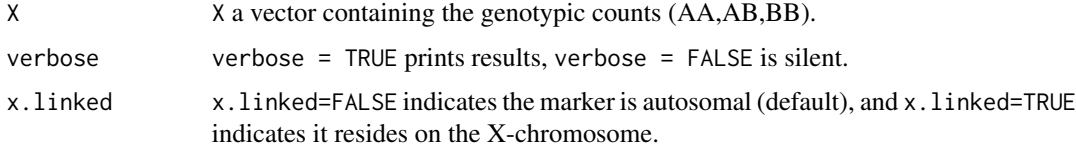

# Value

HWLratio returns a list with the components:

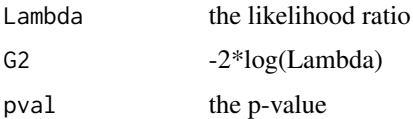

# Author(s)

Jan Graffelman <jan.graffelman@upc.edu>

# References

Weir, B.S. (1996) Genetic data analysis II. Sinauer Associates, Massachusetts. See Chapter 3.

# See Also

**[HWChisq](#page-20-0)** 

### HWLRtest 43

### Examples

```
x \leftarrow c(298, 489, 213)names(x) <- c("MM","MN","NN")
HW.test <- HWLratio(x,verbose=TRUE)
#
# Test for an X-chromsomal SNP.
#
rs5968922 <- c(A=392, B=212, AA=275, AB=296, BB=80)
HW.test <- HWLratio(rs5968922,x.linked=TRUE,verbose=TRUE)
```
<span id="page-42-0"></span>HWLRtest *Perform likelihood ratio test comparing two nested scenarios for a biallelic genetic variant, distinguishing the two sexes.*

# **Description**

Program HWLRtest performs a likelihood ratio test comparing two scenarios for an autosomal biallelic genetic variant. The scenarios concern Hardy-Weinberg proportions (HWP) and equality of allele frequencies (EAF) in both sexes. The different scenarios are described by Graffelman & Weir (2017).

### Usage

```
HWLRtest(x, y, scene.null = "S1", scene.alt = "S6", verbose = TRUE, tracing = \emptyset)
```
### Arguments

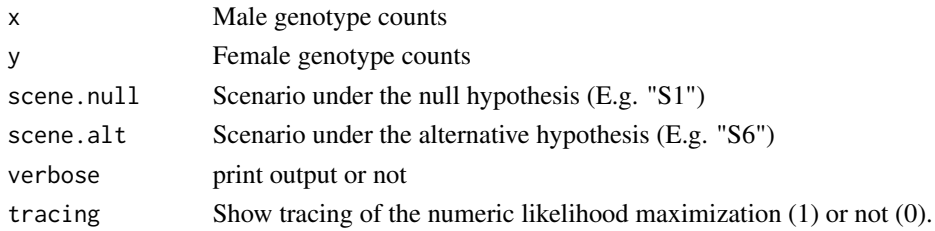

# Details

The different scenarios are indicated with S1, S2, S3, S4, S6 and S6. S1 refers to Hardy-Weinber proportions and equality of allele frequencies. S2 refers to equality of allele frequencies and equality of inbreeding coefficients for the two sexes. S3 refers to equality of allele frequencies irrespective of HWP. S4 refers to HWP irrespective of allele frequencies. S5 refers to equality of inbreeding coefficients irrespective of allele frequencies. S6 is unrestricted.

## Value

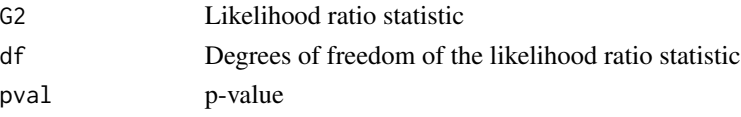

### Author(s)

Jan Graffelman <jan.graffelman@upc.edu>

### References

Graffelman, J. and Weir, B.S. (2017) On the testing of Hardy-Weinberg proportions and equality of allele frequencies in males and females at bi-allelic genetic markers. [Genetic Epidemiology](http://dx.doi.org/10.1002/gepi.22079) pp. 1–15.

### See Also

[HWAIC](#page-16-0)

### Examples

```
males <- c(AA=11,AB=32,BB=13)
females <- c(AA=14,AB=23,BB=11)
#
# test EAF
#
lr1.out <- HWLRtest(males,females,scene.null="S3",scene.alt="S6")
#
# test EIC given EAF
#
lr2.out <- HWLRtest(males,females,scene.null="S2",scene.alt="S3")
#
# test HWP versus EIC, given EAF.
#
lr3.out <- HWLRtest(males,females,scene.null="S1",scene.alt="S2")
```
HWMissing *Test a bi-allelic marker for Hardy-Weinberg equilibrium in the presence of missing genotype information.*

### Description

Function HWMissing imputes missing genotype data with a multinomial logit model that uses information from allele intensities and/or neighbouring markers. Multiple imputation algorithms implemented in the Mice package are used to obtain imputed data sets. Inference for HWE is carried out by estimating the inbreeding coefficient or exact p-values for each imputed data set, and by combining all estimates using Rubin's pooling rules.

# HWMissing 45

### Usage

```
HWMissing(X, imputecolumn = 1, m = 50, coding = c(0,1,2), verbose = FALSE, alpha = 0.05,
    varest = "oneovern", statistic = "chisquare", alternative =
"two.sided", \ldots)
```
### Arguments

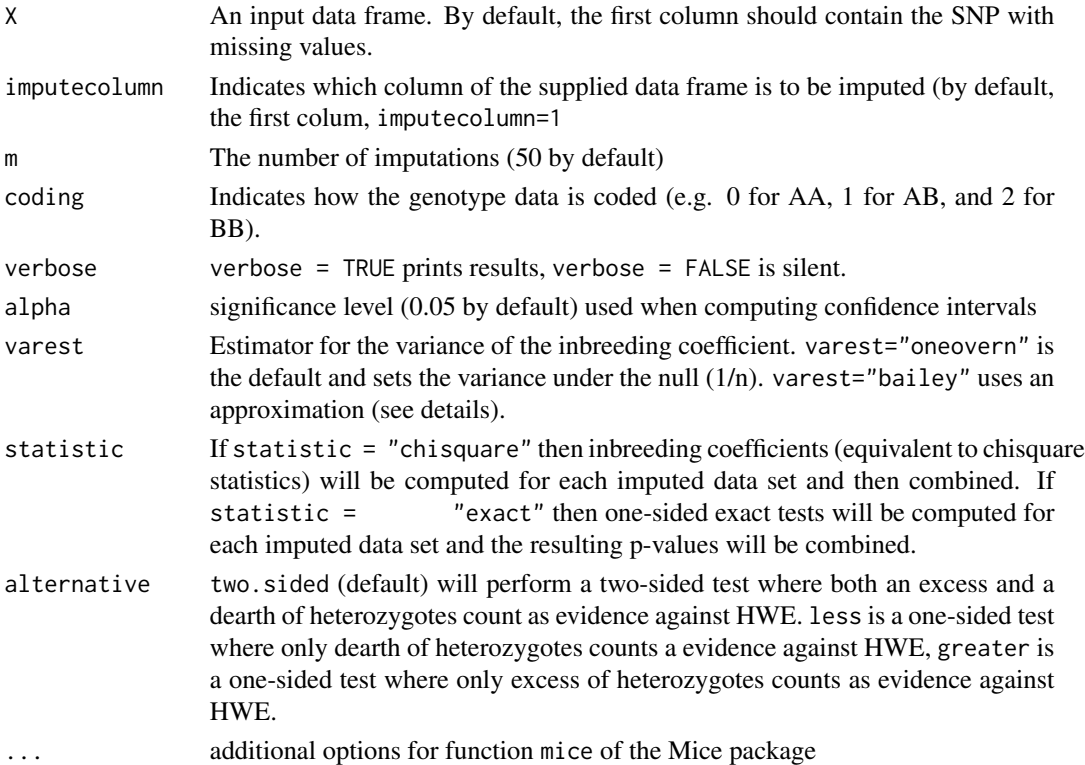

# Details

The function HWMissing tests one genetic marker (e.g. a SNP) with missings for HWE. By default, this marker is supposed to be the first column of dataframe X. The other columns of X contain covariates to be used in the imputation model. Covariates will typically be other, correlated markers or allele intensities of the SNP to be imputed. Covariate markers should be coded as factor variables whereas allele intensities should be numerical variables. By default, a polytomous regression model will be used to impute the missings. If the covariates also contain missings, an imputation method for each column of X can be specified by using the method of mice (see example below).

If there are no covariates, missings can be imputed under the MCAR assumption. In that case, missings are imputed by taking a random sample from the observed data. This is what HWMissing will do if no covariates are supplied, X being a single factor variable.

Several estimators for the variance of the inbreeding coefficient have been described in the literature. The asymptotic variance of the inbreeding coefficient under the null hypothesis is 1/n, and is used if varest = "oneovern" is used. This is the recommended option. Alternatively, the approximation described in Weir  $(p. 66)$  can be used with varest = "bailey".

46 HWPerm

### Value

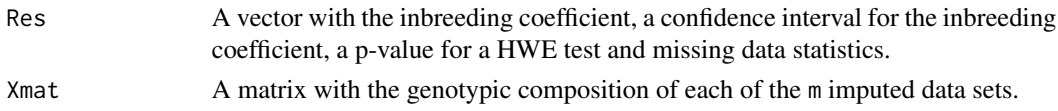

### Author(s)

Jan Graffelman <jan.graffelman@upc.edu>

### References

Little, R. J. A. and Rubin, D. B. (2002) Statistical analysis with missing data. Second edition, New York, John Wiley & sons.

Graffelman, J., S\'anchez, M., Cook, S. and Moreno, V. (2013) Statistical inference for Hardy-Weinberg proportions in the presence of missing genotype information. PLoS ONE 8(12): e83316. <http://dx.doi.org/10.1371/journal.pone.0083316>

Graffelman, J. (2015) Exploring Diallelic Genetic Markers: The HardyWeinberg Package. *Journal of Statistical Software* 64(3): 1-23. <http://www.jstatsoft.org/v64/i03/>.

# See Also

**[HWChisq](#page-20-0)** 

### Examples

```
data(Markers)
## Not run:
set.seed(123)
Results <- HWMissing(Markers[,1], m=50, verbose=TRUE)$Res # no covariates, imputation assuming MCAR.
set.seed(123)
Results <- HWMissing(Markers[,1:3], m=50, verbose=TRUE)$Res # impute with two allele intensities.
set.seed(123)
Results <- HWMissing(Markers[,c(1,4,5)],m=50,verbose=TRUE)$Res # impute with two covariate SNPs
## End(Not run)
```
<span id="page-45-0"></span>

HWPerm *Permutation test for Hardy-Weinberg equilibrium*

### Description

Function HWPerm does a permutation test for Hardy-Weinberg equilibrium using a user-supplied test statistic.

### Usage

```
HWPerm(x, nperm = 17000, verbose = TRUE, x.linked = FALSE,FUN = ifelse(x.linked,Chisquare.x,Chisquare), ...)
```
### HWPerm 47

### Arguments

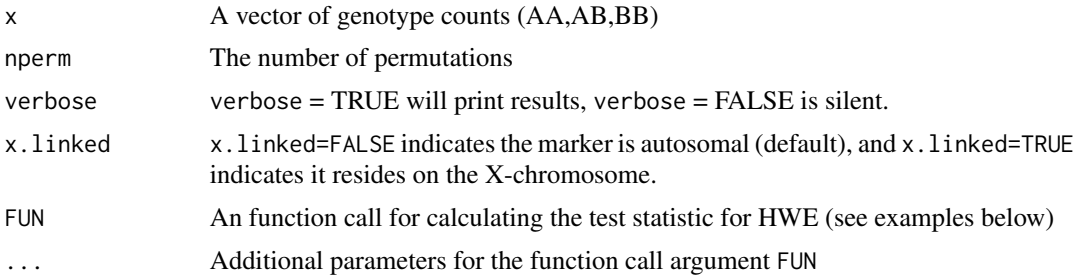

# Details

The set of alleles for the observed sample is permuted. Consequently, the test is conditional on allele frequency.

### Value

HWPerm returns a list with the components:

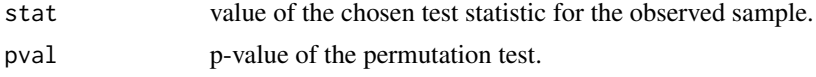

# Author(s)

Jan Graffelman <jan.graffelman@upc.edu>

# References

Ziegler, A. & K\"onig, I.R. (2006) A statistical approach to genetic epidemiology. Wiley.

# See Also

[HWChisq](#page-20-0),[HWExact](#page-30-0),[HWLratio](#page-41-0)

```
x <- c(MM=298,MN=489,NN=213)
## Not run:
HW.test <- HWPerm(x,nperm=10000,verbose=TRUE) # uses default chi-square statistic
HW.test <- HWPerm(x,nperm=10000,verbose=TRUE,function(z)
HWChisq(z)$chisq,cc=0.5) # uses chi-square statistic with continuity correction.
HW.test <- HWPerm(x,nperm=10000,verbose=TRUE,function(y) HWLratio(y)$G2)
# uses likelihood ratio statistic.
HWPerm(x,nperm=10000,verbose=TRUE,function(y) 1-HWExact(y)$pval)
# uses exact test p-value
#
# Permutation test for a marker on the X chromosome
#
rs5968922 <- c(A=392, B=212, AA=275, AB=296, BB=80)
HW.test <- HWPerm(rs5968922,nperm=10000,x.linked=TRUE,verbose=TRUE)
```

```
## End(Not run)
```
# <span id="page-47-0"></span>HWPerm.mult *Permutation tests fo variants with multiple alleles*

### Description

Function HWPerm.mult implements permutation tests for Hardy-Weinberg equilibrium for autosomal and X-chromosomal variants.

# Usage

```
HWPerm.mult(x, y = NULL, nperm = 17000, eps = 0, verbose = TRUE, ...)
```
### Arguments

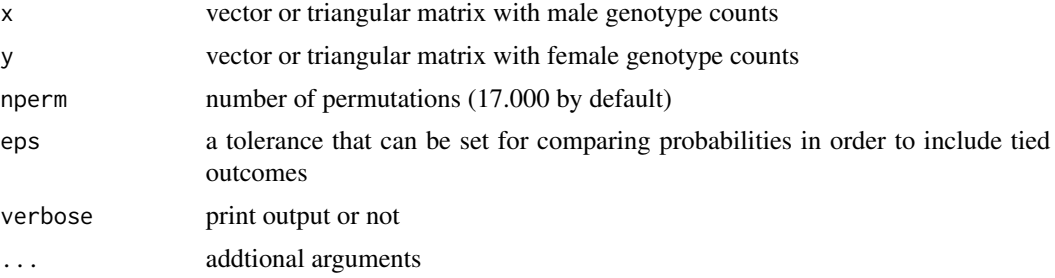

### Details

This function approximates exact test probabilities for joint tests for HWE and equality of allele frequencies for variants with multiple alleles. For purely bi-allelic variant HWPerm can be used which allows for more statistics than just probabilities.

If argument y is not specified, gender is considered irrelevant, and x contains total genotype counts. If x and y are specified, x should contain male genotype counts and y female genotype counts. x and y can be vectors if the variant is bi-allelic, but are assumed lower triangular if there are more than two alleles. x is still a vector if there are multiple alleles but the variant is X-chromosomal. See the examples given below.

# Value

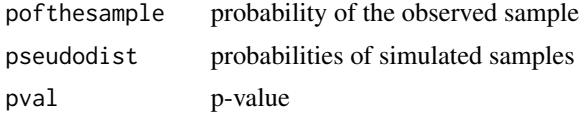

### Author(s)

Jan Graffelman <jan.graffelman@upc.edu>

### HWPerm.mult 49

# References

Graffelman, J. and Weir, B.S. (2017) Multi-allelic exact tests for Hardy-Weinberg equilibrium that account for gender. <https://doi.org/10.1111/1755-0998.12748>

### See Also

[HWPerm](#page-45-0)

```
#
# bi-allelic autosomal
#
x1 \leftarrow c(AA=298, AB=489, BB=213)## Not run:
out <- HWPerm.mult(x1)
## End(Not run)
#
# bi-allelic X-chromosomal
#
x2.m <- c(A=39, B=21)
x2.f <- toTriangular(c(AA=28, AB=30, BB=8))
## Not run:
out <- HWPerm.mult(x2.m,x2.f)
## End(Not run)
#
# autosomal k alleles not accounting for gender
#
x3 <- c(AA=12,AB=19,AC=13,BB=7,BC=5,CC=0)
x3 <- toTriangular(x3)
## Not run:
out <- HWPerm.mult(x3)
## End(Not run)
#
# X-chromosomal k alleles
#
x4.m \leftarrow c(A=15,B=17,C=24)x4.f <- toTriangular(c(AA=4,AB=2,AC=13,BB=6,BC=19,CC=4))
## Not run:
out <- HWPerm.mult(x4.m,x4.f)
## End(Not run)
```

```
#
# Autosomal k alleles accounting for gender
#
x5.m <- toTriangular(c(AA=12,AB=19,AC=13,BB=7,BC=5,CC=0))
x5.f <- toTriangular(c(AA=8,AB=12,AC=13,BB=8,BC=7,CC=0))
## Not run:
out <- HWPerm.mult(x5.m,x5.f)
## End(Not run)
```
HWPosterior *Calculation of posterior probabilities and Bayes factors for Hardy-Weinberg tests at X-chromosomal variants.*

### Description

Function HWPosterior calculates posterior probabilities and Bayes factors for tests for Hardy-Weinberg equilibrium of autosomal and X-chromosomal variants.

### Usage

```
HWPosterior(X, verbose = TRUE, prior.af = c(0.5, 0.5), prior.gf =
            c(0.333, 0.333, 0.333), x.linked = FALSE, precision = 0.05)
```
### Arguments

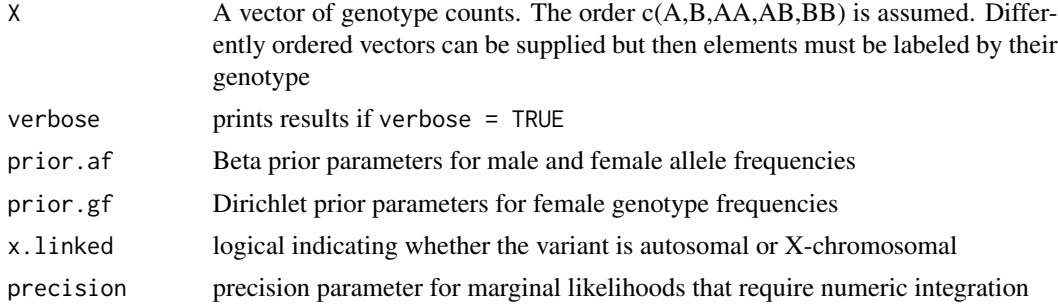

## Details

For X-chromosomal variants, four possible models are considered, and the posterior probabilities and Bayes factors for each model are calculated.

For autosomal variants, ten possible scenarios are considered, and the posterior probabilities for all models are calculated.

In general, default Dirichlet priors are used for genotype frequencies, and beta prior are used for allele frequencies.

### HWPower 51

### Value

For X-chromosomal variants, a matrix with posterior probabilities and Bayes factors will be produced. For autosomal variants, a vector of posterior probabilities is produced.

# Author(s)

Xavi Puig <xavier.puig@upc.edu> and Jan Graffelman <jan.graffelman@upc.edu>

### References

Puig, X., Ginebra, J. and Graffelman, J. (2017) A Bayesian test for Hardy-Weinberg equilibrium of bi-allelic X-chromosomal markers. To appear in Heredity.

### See Also

[HWChisq](#page-20-0), [HWExact](#page-30-0), [HWExactStats](#page-34-0)

### Examples

```
#
# An X-chromosomal example
#
x \leftarrow c(A=43, B=13, AA=26, AB=19, BB=3)out <- HWPosterior(x,verbose=TRUE,x.linked=TRUE)
#
# An autosomal example
#
data(JPTsnps)
post.prob <- HWPosterior(JPTsnps[1,],x.linked=FALSE)
```
HWPower *Compute the power of a test for Hardy-Weinberg equilibrium.*

# Description

HWPower is a function that computes the power of a test for Hardy-Weinberg equilibrium.

### Usage

```
HWPower(n = 100, nA = 100, pA = 0.5, y = c(AA=25,AB=50,BB=25),
alpha = 0.05, theta = 4, f = NULL, test = "exact",
alternative = "two.sided", pvaluetype = "selome", cc = 0.5)
```
52 **HWPower** 

### Arguments

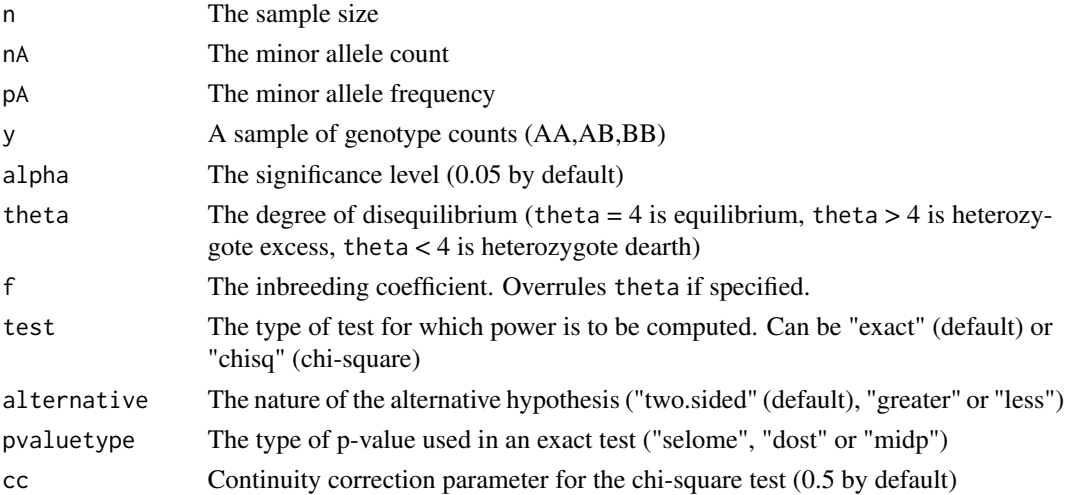

# Details

HWPower uses the Levene-Haldane distribution (distribution of the number of heterzygotes given the minor allele count) for computing power.

HWPower can be used in three different way. In principle, the power is calcuted on the basis of the sample size (n) and the minor allele count (nA). Alternatively, the user may specifiy sample size (n) and minor allele frequency (pA). Finally, power can also be calculated directly from a sample of genotype counts. In that case the calculated power is the power for a sample of the given sample size and minor allele count. The three ways to use HWPower are illustrated in the example section.

# Value

if test = "exact" the power of the exact test is computed for the given significance level and minor allele count.

if test = "chisq" the power of the chi-square test is computed for the given significance level and minor allele count.

### Author(s)

Jan Graffelman (jan.graffelman@upc.edu)

## References

Graffelman, J. and Moreno, V. (2013) The Mid p-value in exact tests for Hardy-Weinberg proportions. *Statistical Applications in Genetics and Molecular Biology* 12(4): 433-448.

Graffelman, J. (2015) Exploring Diallelic Genetic Markers: The HardyWeinberg Package. *Journal of Statistical Software* 64(3): 1-23. <http://www.jstatsoft.org/v64/i03/>.

# See Also

[HWExact](#page-30-0)

# HWQqplot 53

### Examples

```
pw.chisq <- HWPower(n=100,nA=100,alpha=0.05,test="chisq",theta=16)
print(pw.chisq)
pw.exact <- HWPower(n=100,nA=100,alpha=0.05,test="exact",theta=16,pvaluetype="selome")
print(pw.exact)
pw.exact <- HWPower(n=100,nA=100)
print(pw.exact)
pw.exact <- HWPower(n=100,pA=0.5)
print(pw.exact)
pw.exact <- HWPower(y=c(AA=25,AB=50,BB=25))
print(pw.exact)
```
HWQqplot *A Q-Q plot for Hardy-Weinberg equilibrium*

### Description

HWQqplot creates a Q-Q plot for the p-values obtained in an Exact test for Hardy-Weinberg equilibrium. Empirical p-values are plotted against multiple simulated quantiles of the theoretical p-value distribution.

# Usage

```
HWQqplot(X, nsim = 100, fit = "curve", logplot = FALSE,
main = "Q-Q plot for HWE", mm = NULL, pvaluetype = "selome", ...)
```
### Arguments

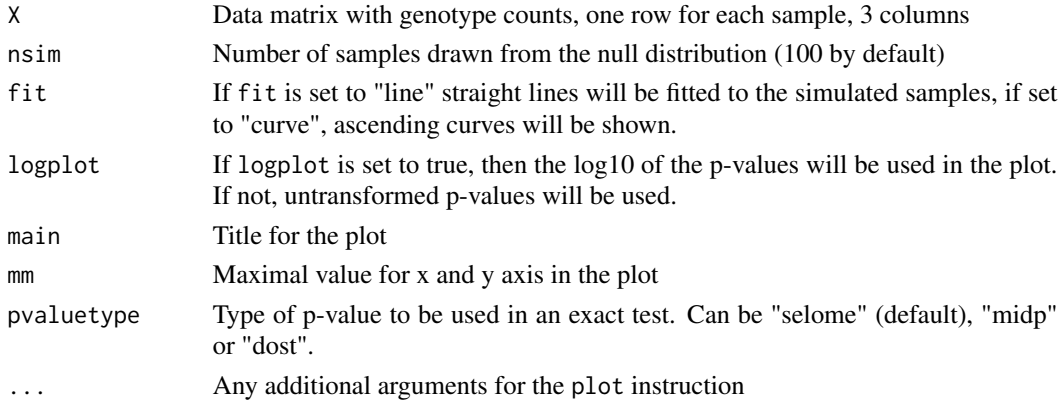

### Details

HWQqplot constructs a Q-Q plot of the p-values of an exact test for Hardy-Weinberg equilibrium. Under the null, this p-value is not uniform. HWQqplot samples from the theoretical null distribution, taking into account that markers may vary in allele frequency and in sample size (due to missing values). For each simulated sample a grey curve or line is shown. A green reference line with intercept 0 and slope 1 is also shown in the plot.

### Value

NULL

# Author(s)

Jan Graffelman <jan.graffelman@upc.edu>

# References

Rohlfs, R.V. and Weir, B.S. (2008) Distributions of Hardy-Weinberg equilibrium test statistics. Genetics 180, pp. 1609-1616.

### See Also

[HWTernaryPlot](#page-53-0) [HWExact](#page-30-0) [qqplot](#page-0-0)

### Examples

```
## Not run:
set.seed(1234)
n <- 200 # sample size
m <- 100 # number of markers
X <- HWData(n,m)$Xt
HWQqplot(X,logplot=TRUE,pvaluetype="selome",main="Q-Q Plot for HWE")
## End(Not run)
```
<span id="page-53-0"></span>HWTernaryPlot *Ternary plot with the Hardy-Weinberg acceptance region*

### **Description**

HWTernaryPlot is a routine that draws a ternary plot for three-way genotypic compositions (AA,AB,BB), and represents the acceptance region for different tests for Hardy-Weinberg equilibrium (HWE) in the plot. This allows for graphical testing of a large set of markers (e.g. SNPs) for HWE. The (non) significance of the test for HWE can be inferred from the position of the marker in the ternary plot. Different statistical tests for HWE can be done graphically with this routine: the ordinary chisquare test, the chisquare test with continuity correction and the Haldane's exact test.

### Usage

```
HWTernaryPlot(X, n = NA, addmarkers = TRUE, newframe = TRUE, hwcurve = TRUE,
vbounds = TRUE, mafbounds = FALSE, mafvalue = 0.05, axis = 0, region = 1,
vertexlab = colnames(X), alpha = 0.05, vertex.cex = 1, pch = 19, cc = 0.5,
\text{markercol} = \text{"black", markerbgeol} = \text{"black", cex = 0.75, axislab} = \text{"",}verbose = FALSE, markerlab = NULL, markerpos = NULL, mcex = 1, connect =
FALSE, curvecols = rep("black", 5), signifcolour = TRUE, curtyp =
"solid", ssf = "max", pvaluetype = "selome", ...)
```
# Arguments

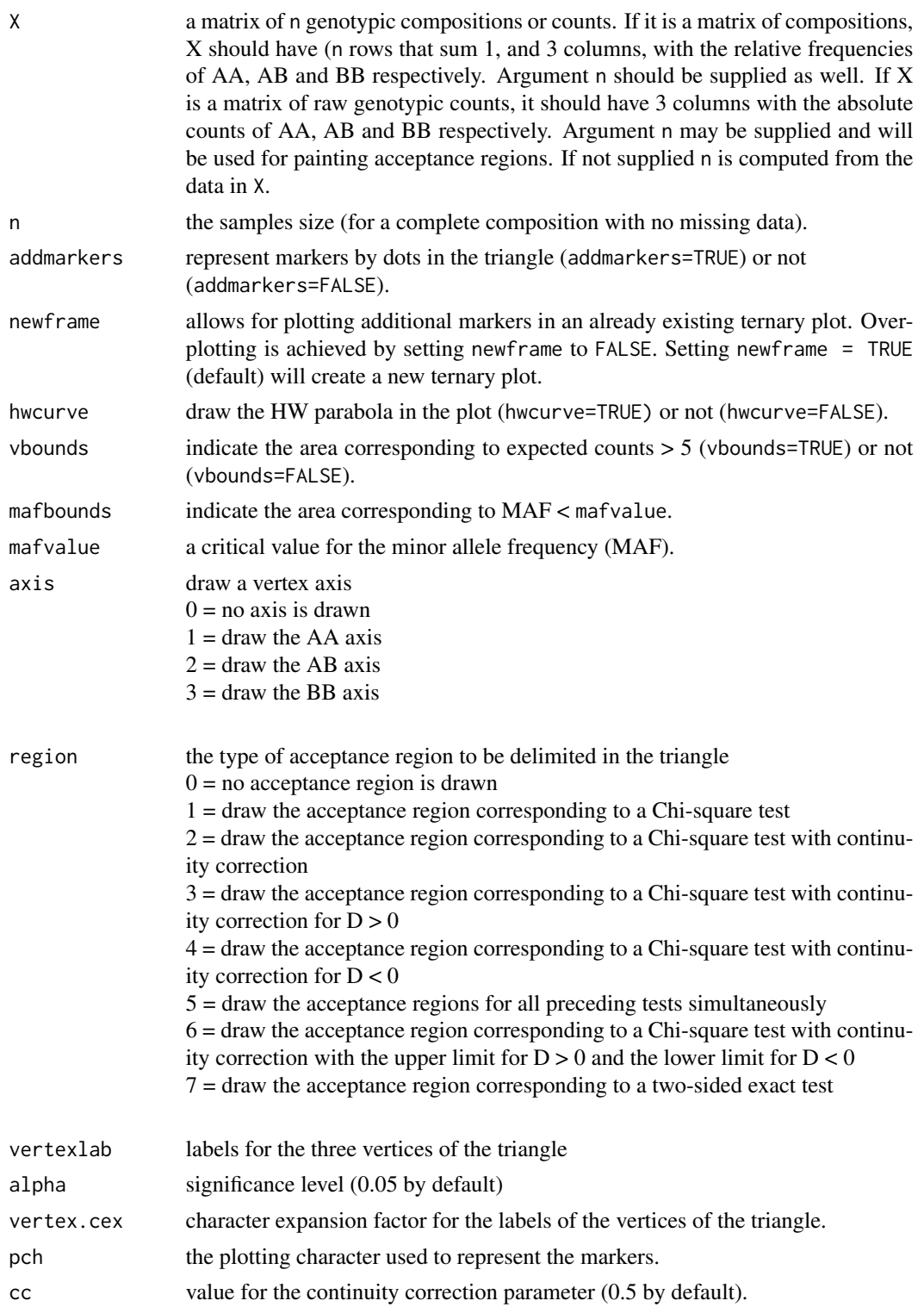

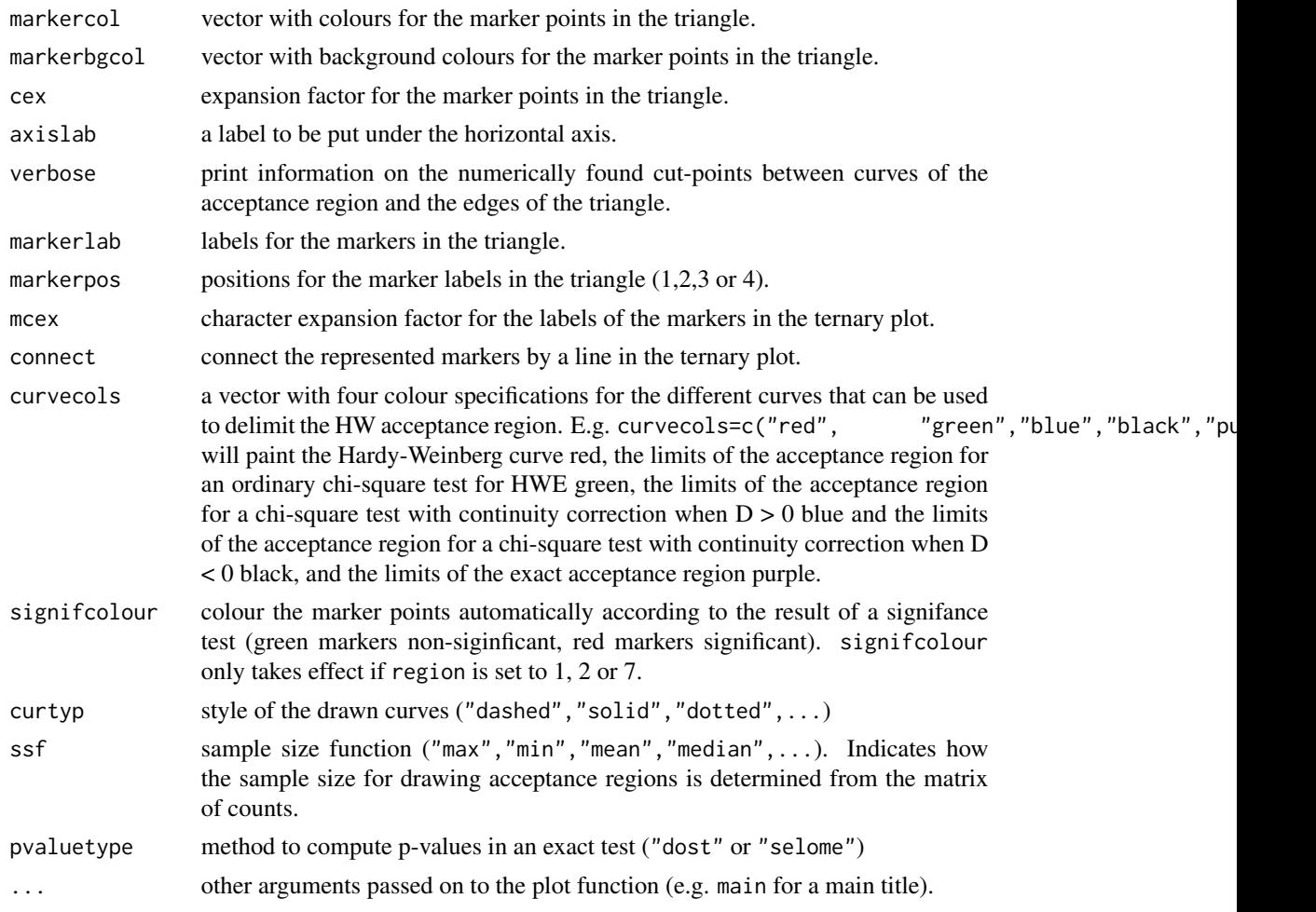

# Details

HWTernaryPlot automatically colours significant markers in red, and non-significant markers in green if region is set to 1, 2 or 7.

# Value

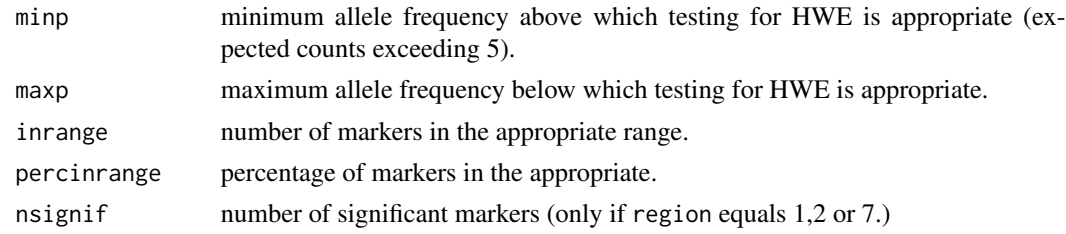

# Author(s)

Jan Graffelman <jan.graffelman@upc.edu>

### HWTriExact 57

# References

Graffelman, J. and Morales, J. (2008) Graphical Tests for Hardy-Weinberg Equilibrium Based on the Ternary Plot. *Human Heredity* 65(2):77-84.

Graffelman, J. (2015) Exploring Diallelic Genetic Markers: The HardyWeinberg Package. *Journal of Statistical Software* 64(3): 1-23. <http://www.jstatsoft.org/v64/i03/>.

# See Also

**[HWChisq](#page-20-0)** 

# Examples

```
n <- 100 # sample size
m <- 100 # number of markers
X \leftarrow HWData(n,m)HWTernaryPlot(X,100,region=1,hwcurve=TRUE,vbounds=FALSE,vertex.cex=2)
```
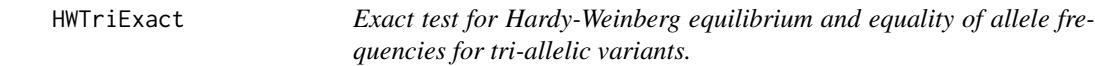

## Description

Function HWTriExact does a standard exact test for Hardy-Weinberg equilibrium of a tri-allelic variant, and also does joint exact tests for equilibrium and equality of allele frequencies if the genotype counts are given separately for both sexes

### Usage

```
HWTriExact(x, y = NULL, eps = 0, nperm = 17000, verbose = TRUE)
```
### Arguments

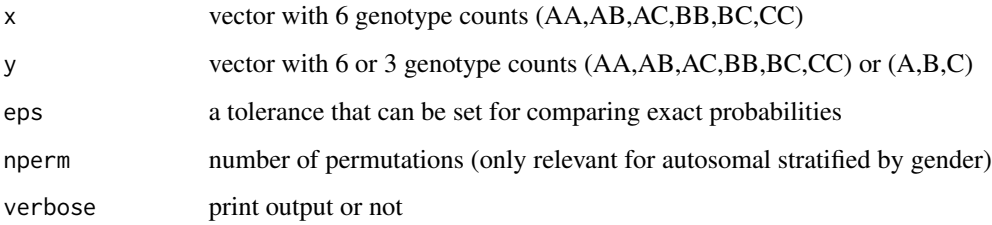

# Details

If only x is specified, an exact test for an autosomal variant with three alleles will be performed.

If both x and y are supplied as vectors with 6 elements, a permutation test for HWE and equality of allele frequencies (EAF) for an autosomal variant is performed, using nperm permutations. The distribution of the probabilities is returned in pseudodist. The computational cost of a completed enumeration algorithm can be prohibitive in this case.

If x is supplied as a length 6 vector, and y as a length 3 vector, the variant is assumed to be Xchromosomal, x containing female genotype counts and y containing male genotyep counts. In this case a joint exact test for HWE and EAF for an X-chromosomal tri-allelic variant is executed.

See the examples in the example section below.

### Value

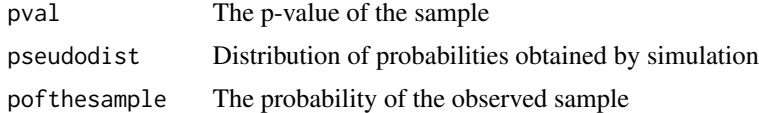

### Author(s)

Jan Graffelman <jan.graffelman@upc.edu>

### References

Graffelman, J. and Weir, B.S. (2017) Multi-allelic exact tests for Hardy-Weinberg equilibrium that account for gender. <https://doi.org/10.1111/1755-0998.12748>

### See Also

[HWPerm.mult](#page-47-0)

```
#
# Autosomal tri-allelic (not accounting for gender)
#
x <- c(AA=20,AB=31,AC=26,BB=15,BC=12,CC=0)
## Not run: out <- HWTriExact(x)
#
# Autosomal tri-allelic accounting for gender
#
males \leq \leq c(A=1, B=21, C=34)females <- c(AA=0,AB=1,AC=0,BB=8,BC=24,CC=15)
## Not run: out <- HWTriExact(females,males)
#
# X-chromosomal tri-allelic accounting for gender
```
### ifisherz 59

```
#
males <- c(A=1,B=21,C=34)
females <- c(AA=0,AB=1,AC=0,BB=8,BC=24,CC=15)
## Not run: out <- HWTriExact(females,males)
```
# ifisherz *Inverse Fisher z transformation*

# Description

Calculates the inverse of Fisher's z transformation

# Usage

ifisherz(y)

# Arguments

y a real number

### Value

a correlation coefficient in the range (-1,1)

# Author(s)

Jan Graffelman (jan.graffelman@upc.edu)

# See Also

[cor](#page-0-0)

# Examples

 $r < -0.5$ print(ifisherz(fisherz(r))) JPTmultiallelicsChr7 *Multi-allelic autosomal variants of the Japanese population of the 1000 genomes project*

### Description

JPTtriallelicsChrX contains three selected multi-allelic variants on chromosome 7 from the Japanese sample of the 1000 genomes project.

# Usage

```
data("JPTmultiallelicsChr7")
```
# Format

List object with fields m4,f4; m5,f5; m6,f6;

## Details

The list object contains male and female genotype counts for 3 multi-allelic variants on chromosome 7 of the JPT sample of the 1000 genomes project.

### Source

The [1000 genomes project.](http://www.internationalgenome.org)

### References

Graffelman, J. and Weir, B.S. (2017) Multi-allelic exact tests for Hardy-Weinberg equilibrium that account for gender. doi: 10.1101/172874. Table 10.

### Examples

```
data(JPTmultiallelicsChr7)
str(JPTmultiallelicsChr7)
```
JPTmultiallelicsChrX *Multi-allelic X-chromosomal variants of the Japanese population of the 1000 genomes project*

# Description

JPTtriallelicsChrX contains four selected multi-allelic variants on the X chromosome from the Japanese sample of the 1000 genomes project.

### $JPTs$ nps 61

### Usage

```
data("JPTmultiallelicsChrX")
```
### Format

List object with fields m4,f4; m5,f5; m6,f6; m7,f7

# Details

The list object contains male and female genotype counts for four multi-allelic variants of the JPT sample of the 1000 genomes project.

# Source

The [1000 genomes project.](http://www.internationalgenome.org)

### References

Graffelman, J. and Weir, B.S. (2017) Multi-allelic exact tests for Hardy-Weinberg equilibrium that account for gender. doi: 10.1101/172874. Table 7.

# Examples

data(JPTmultiallelicsChrX) m4 <- JPTmultiallelicsChrX\$m4 f4 <- JPTmultiallelicsChrX\$f4

JPTsnps *Bi-allelic SNPs from a Japanese population*

# Description

JPTsnps contains genotype counts for the two sexes of ten single nucleotide polymorphisms of the Japanese (JPT) sample of the 1000 Genomes project.

# Usage

data("JPTsnps")

# Format

data frame

### Source

The [1000 genomes project.](http://www.internationalgenome.org)

### References

Puig, X., Ginebra, J. and Graffelman, J. (2019) Bayesian model selection for the study of Hardy-Weinberg proportions and homogeneity of gender allele frequencies.

### Examples

data(JPTsnps)

JPTtriallelicsChr7 *Tri-allelic variants on chromosome 7 of the Japanese (JPT) sample of the 1000 genomes project*

# Description

JPTtriallelics contains six selected tri-allelic variants on chromosome 7 from the Japanese sample of the 1000 genomes project.

### Usage

```
data("JPTtriallelicsChr7")
```
### Format

A data frame with 6 observations on the following 14 variables.

id RS identifier

pos position in base pairs

- mAA number of AA males
- mAB number of AB males
- mAC number of AC males
- mBB number of BB males
- mBC number of BC males
- mCC number of CC males
- fAA number of AA females
- fAB number of AB females
- fAC number of AC females
- fBB number of BB females
- fBC number of BC females
- fCC number of CC females

### Source

The [1000 genomes project.](http://www.internationalgenome.org)

# JPTtriallelicsChrX 63

# References

Graffelman, J. and Weir, B.S. (2017) Multi-allelic exact tests for Hardy-Weinberg equilibrium that account for gender. doi: 10.1101/172874. Table 9.

## Examples

```
data(JPTtriallelicsChr7)
str(JPTtriallelicsChr7)
```
JPTtriallelicsChrX *Tri-allelic variants on the X-chromosome of the Japanese (JPT) sample of the 1000 genomes project*

### Description

JPTtriallelicsChrX contains five selected tri-allelic variants on the X chromosome from the Japanese sample of the 1000 genomes project.

### Usage

```
data("JPTtriallelicsChrX")
```
### Format

A data frame with 5 observations on the following 12 variables.

- id Identifier of the polymorphism
- pos Position of the polymorphism in base pairs

chr Chromosome

- A Number of males with A genotype
- B Number of males with B genotype
- C Number of males with C genotype
- AA Number of AA females
- AB Number of AB females
- AC Number of AC females
- BB Number of BB females
- BC Number of BC females
- CC Number of CC females

# Source

The [1000 genomes project.](http://www.internationalgenome.org)

### References

Graffelman, J. and Weir, B.S. (2017) Multi-allelic exact tests for Hardy-Weinberg equilibrium that account for gender. doi: 10.1101/172874. Table 6.

### Examples

```
data(JPTtriallelicsChrX)
str(JPTtriallelicsChrX)
```
mac *Compute the minor allele count.*

# Description

mac computes the smallest allele count for a given vector of genotype counts.

# Usage

mac(X)

# Arguments

X a vector or matrix with genotype counts (AA, AB, BB)

## Value

a vector of the minor allele counts

# Author(s)

Jan Graffelman (jan.graffelman@upc.edu)

## See Also

[maf](#page-64-0)

```
X <- as.vector(rmultinom(1,100,c(0.5,0.4,0.1)))
names(X) <- c("AA","AB","BB")
print(X)
print(mac(X))
```
<span id="page-64-0"></span>

Function maf computes the minor allele frequency for a matrix or vector of compositions.

# Usage

maf(x)

### Arguments

x a vector or matrix of genotypic compositions

# Value

a vector of minor allele frequencies.

### Author(s)

Jan Graffelman (jan.graffelman@upc.edu)

### Examples

```
X \leftarrow as.vector(rmultinom(1,100,c(0.5,0.4,0.1)))X \leftarrow X/\text{sum}(X)print(X)
print(maf(X))
```

```
MakeCounts Create genotype counts from bi-allelic marker data
```
# Description

MakeCounts creates a matrix of genotype counts, with one row for each bi-allelic marker, containing 4 columns with the counts AA, AB, BB and NA (missings) respectively

# Usage

```
MakeCounts(X, alleles, pos1 = 1, pos2 = 3, coding = c(AA=0, AB=1, BB=2))
```
### Arguments

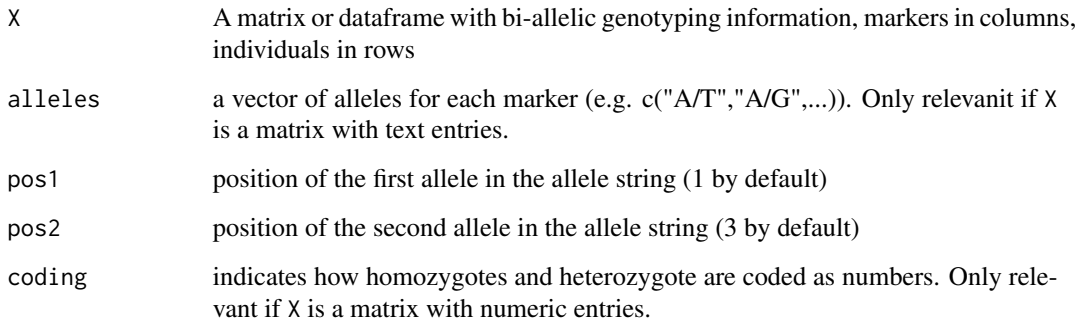

### Details

MakeCounts is thought for bi-allelic marker data only. Missings are should be coded by NA. It produces the right input for HWTernaryPlot.

Heterozygotes may be coded in the data as "AB" or "BA". Both entries will be counted as a heterozygote.

## Value

A matrix of 4 columns

### Author(s)

Jan Graffelman <jan.graffelman@upc.edu>

# See Also

[HWTernaryPlot](#page-53-0)

```
SNP1 <- c("GG","GG","GG","GG","GG","GG","GG","GG","GG")
SNP2 <- c("CG","GG","CC","GG","GG","CG","CG","CG","CG")
SNP3 <- c("AA","AA","AA","AG","AA","AG","AA","AA","AA")
SNP4 <- c("GG","GG","GG","GG","GG","GG","GG","GG","GG")
SNP5 <- c("CC","CC","CC","CC","CC","CC","CT","CT","CT")
X <- cbind(SNP1,SNP2,SNP3,SNP4,SNP5)
Y <- MakeCounts(X,c("A/G","C/G","A/G","A/G","C/T"))
print(Y)
W \leftarrow \text{matrix(sample}(c(0,1,2,\text{NA}),100,\text{replace=TRUE}),\text{ncol=5})Z <- MakeCounts(W,coding=c(0,1,2))
```
MakeFactor converts bi-allelic genetic marker data, whether coded numerically as (0,1,2) or as (GG,GT,TT), etc. into standard factors coded as AA, AB, BB.

# Usage

MakeFactor(x, coding =  $c(0, 1, 2)$ )

### Arguments

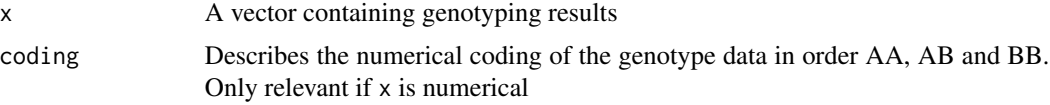

# Details

If x is a factor, it will be coerced to a factor with levels AA, AB and BB. Important detail: the produced factors will have only those levels that are observed in the data. E.g., if genotyping results only consist of  $(0,1)$ , then the resulting factor will not have level BB (which would be an empty category)

### Value

A factor variable

### Author(s)

Jan Graffelman <jan.graffelman@upc.edu>

### See Also

**[MakeCounts](#page-64-1)** 

# Examples

 $y \leftarrow c(1,1,0,0,2,2)$ data.frame(y,MakeFactor(y))

```
y \leq -c(2, 2, 3, 3, 1, 1)data.frame(y,MakeFactor(y,coding=c(1,2,3)))
```

```
data(Markers)
data.frame(Markers[,1],MakeFactor(Markers[,1],coding=c(1,2,3)))
```
The dataframe contains the genotypes of 3 SNPs and two allele intensities of 146 individuals. The first column is a GT polymorphism that has missing values for several individuals. The second and third column (iG and iG) are the allele intensities of this polymorphism. Column 4 and 5 are covariate SNPs (an AC and an AG polymorphism) that have no missing values.

### Usage

data(Markers)

### Format

A data frame containing 146 rows and 5 columns

### References

Graffelman, J. (2015) Exploring Diallelic Genetic Markers: The HardyWeinberg Package. Journal of Statistical Software, 64(3), 1-23. <http://www.jstatsoft.org/v64/i03/>.

Mourant *Genotype frequencies for blood group locus MN*

### Description

The dataframe contains the genotype frequencies MM, MN and NN for the MN blood group locus for 216 populations. The data are taken from table 2.5 in Mourant et al., using only entries with a sample size of at least 500.

### Usage

data(Mourant)

## Format

A data frame containing 216 observations.

### Source

Mourant et al, Table 2.5

### References

Mourant, A. E. and Kope\'c, A. C. and Domaniewska-Sobczak, K. (1976) The Distribution of the Human Blood Groups and other Polymorphisms. Second edition. Oxford University Press, London.

Function n.alleles determines the number of alleles in a named genotype vector.

# Usage

n.alleles(x, ...)

# Arguments

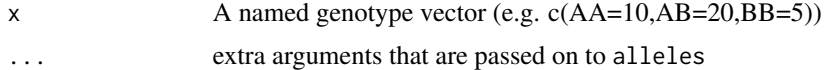

## Value

integer

# Author(s)

Jan Graffelman (jan.graffelman@upc.edu)

### See Also

[alleles](#page-6-0)

# Examples

```
x < -c(AA=25, AB=50, BB=25)k <- n.alleles(x)
print(k)
```
recode *Recode genotype information*

# Description

function recode recodes bi-allelic genetic marker information expressed as strings (e.g. "AA", "AB", "BB") into numerical form.

# Usage

```
recode(X, alleles, values = c(0, 1, 2), pos1 = 1, pos2 = 3, minor
= FALSE, verbose = FALSE)
```
### Arguments

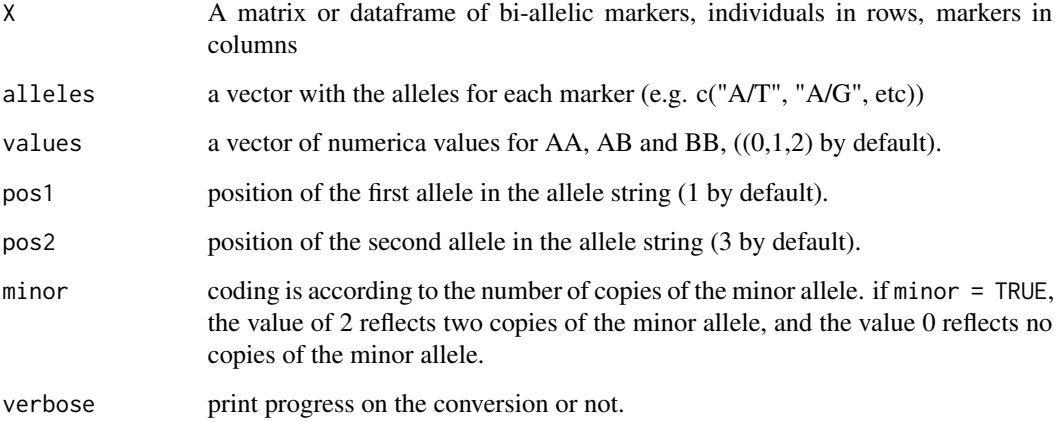

# Details

recode is written for bi-allelic marker data only. Heterozygotes may be coded both as AB or BA. By default, the second allele specified (e.g. "T" in "A/T") is counted in the recoding, and homozygotes AA are coded as 0 and homozygotes TT as 2.

### Value

A numerical matrix, individuals in rows, markers in columns

## Author(s)

Jan Graffelman <jan.graffelman@upc.edu>

# See Also

**[MakeCounts](#page-64-1)** 

```
SNP1 <- c("GG","GG","GG","GG","GG","GG","GG","GG","GG")
SNP2 <- c("CG","GG","CC","GG","GG","CG","CG","CG","CG")
SNP3 <- c("AA","AA","AA","AG","AA","AG","AA","AA","AA")
SNP4 <- c("GG","GG","GG","GG","GG","GG","GG","GG","GG")
SNP5 <- c("CC","CC","CC","CC","CC","CC","CT","CT","CT")
X <- cbind(SNP1,SNP2,SNP3,SNP4,SNP5)
Y <- recode(X,c("A/G","C/G","A/G","A/G","C/T"))
print(Y)
```
Function strsort collapses all tokens of a vector of strings in a single string with sorted tokens

# Usage

strsort(s)

# Arguments

s a vector of character strings

### Value

a string

# Author(s)

Jan Graffelman <jan.graffelman@upc.edu>

# See Also

[alleles](#page-6-0)

# Examples

x <- c("AA","AB","BB","AC","CC") print(strsort(x))

ThetatoF *Convert theta to an inbreeding coefficient*

# Description

Function ThetatoF converts disequilibrium measure theta to an inbreeding coefficient.

# Usage

ThetatoF $(p, theta = 4)$ 

### Arguments

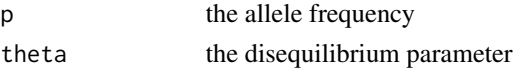

# Value

a real number

### Author(s)

Jan Graffelman (jan.graffelman@upc.edu)

# References

Rohlfs, R.V. and Weir, B.S. (2008) Distributions of Hardy-Weinberg Equilibrium Test Statistics, Genetics, 180(3) pp. 1609-1616.

### See Also

[HWf](#page-36-0)

### Examples

 $f \leftarrow \text{ThetaToF}(0.5, 4)$ 

toTriangular *Convert a vector of genotype counts to triangular format*

## Description

Function toTriangular converts a named vector of genotype counts into a triangular matrix format, with homozygotes on the diagonal and heterozygotes below the diagonal.

## Usage

toTriangular(x)

### Arguments

x A vector of genotype counts

### Value

a matrix

### Author(s)

Jan Graffelman <jan.graffelman@upc.edu>

```
x <- c(AA=20,AB=52,AC=34,BB=17,BC=51,CC=26)
print(x)
X <- toTriangular(x)
print(X)
```
<span id="page-72-0"></span>UniqueGenotypeCounts *Extract unique genotypic compositions from a matrix*

## Description

Function UniqueGenotypeCounts creates a matrix containing only the unique rows in the given matrix, together with their frequency of occurrence

## Usage

```
UniqueGenotypeCounts(X, verbose = TRUE)
```
## Arguments

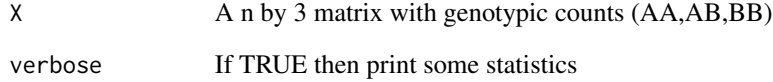

## Value

A matrix with 4 columns, AA, AB, BB, and frequency of occurrence

## Author(s)

Jan Graffelman <jan.graffelman@upc.edu>

# See Also

[GenerateSamples](#page-13-0)

## Examples

```
set.seed(123)
X <- HWData(n=100,nm=100)
print(nrow(X))
Y <- UniqueGenotypeCounts(X)
print(nrow(Y))
print(sum(Y$w))
```
# Description

Function vaf computes the sample variance of the allele frequencies of a single sample or a matrix of samples.

## Usage

 $vaf(X, hw = FALSE)$ 

#### Arguments

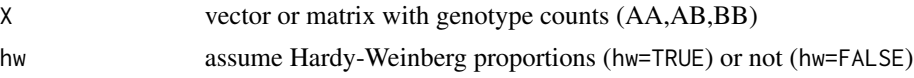

## Details

For biallelic markers the variance of the minor allele frequency equals the variance of the major allele frequency.

# Value

a numeric vector of variances.

#### Author(s)

Jan Graffelman <jan.graffelman@upc.edu>

#### References

Weir, B.S. (1996) Genetic data analysis II. Sinauer Associates, Massachusetts. See Chapter 2.

#### See Also

[af](#page-3-0),[maf](#page-64-0)

# Examples

```
x <- c(MM=298,MN=489,NN=213)
pA \leftarrow af(x)vA \leftarrow vaf(x)cat("allele frequency:",pA,"\n")
cat("sample variance allele frequency:",vA,"\n")
```
<span id="page-73-0"></span>

# Index

∗Topic \textasciitildemisc genlabels , [15](#page-14-0) ∗Topic aplot HWAlrPlot , [20](#page-19-0) HWClrPlot , [27](#page-26-0) HWGenotypePlot , [38](#page-37-0) HWIlrPlot , [40](#page-39-0) HWQqplot , [53](#page-52-0) HWTernaryPlot , [54](#page-53-0) ∗Topic datagen GenerateSamples , [14](#page-13-1) HWData , [30](#page-29-0) ∗Topic datasets Alzheimer, [8](#page-7-0) HapMapCHBChr1, [15](#page-14-0) JPTmultiallelicsChr7, [60](#page-59-0) JPTmultiallelicsChrX, [60](#page-59-0) JPTsnps, [61](#page-60-0) JPTtriallelicsChr7 , [62](#page-61-0) JPTtriallelicsChrX , [63](#page-62-0) Markers, [68](#page-67-0) Mourant, [68](#page-67-0) ∗Topic distribution dgraffelmanweir.bi , [9](#page-8-0) dlevene , [10](#page-9-0) dlevene.bi , [11](#page-10-0) ∗Topic htest AFtest, <mark>[5](#page-4-0)</mark> EAFExact, [12](#page-11-0) HWAlltests , [18](#page-17-0) HWChisq , [21](#page-20-0) HWChisqMat , [23](#page-22-0) HWChisqStats , [24](#page-23-0) HWExact , [31](#page-30-0) HWExactMat , [33](#page-32-0) HWExactPrevious , [34](#page-33-0) HWExactStats , [35](#page-34-0) HWLratio, [42](#page-41-0) HWLRtest , [43](#page-42-0)

HWPerm , [46](#page-45-0) HWPosterior , [50](#page-49-0) HWPower , [51](#page-50-0) ∗Topic misc af , [4](#page-3-1) agcounts , [6](#page-5-0) alleles , [7](#page-6-0) fisherz, [13](#page-12-0) HWABO , [16](#page-15-0) HWAIC, [17](#page-16-0) HWAlr , [19](#page-18-0) HWClo , [25](#page-24-0) HWClr , [26](#page-25-0) HWCondProbAB , [28](#page-27-0) HWD , [29](#page-28-0) HWf , [37](#page-36-0) HWIlr , [39](#page-38-0) HWLRAllTests , [41](#page-40-0) HWMissing , [44](#page-43-0) HWPerm.mult , [48](#page-47-0) HWTriExact , [57](#page-56-0) ifisherz , [59](#page-58-0) mac , [64](#page-63-0) maf , [65](#page-64-1) MakeCounts, [65](#page-64-1) MakeFactor , [67](#page-66-0) n.alleles, [69](#page-68-0) recode , [69](#page-68-0) strsort , [71](#page-70-0) ThetatoF , [71](#page-70-0) toTriangular , [72](#page-71-0) UniqueGenotypeCounts, [73](#page-72-0) vaf , [74](#page-73-0) ∗Topic package HardyWeinberg-package , [3](#page-2-0) af , [4](#page-3-1) , *[16](#page-15-0)* , *[74](#page-73-0)* AFtest, <mark>[5](#page-4-0)</mark> agcounts , [6](#page-5-0)

alleles , [7](#page-6-0) , *[69](#page-68-0)* , *[71](#page-70-0)*

## 76 INDEX

Alzheimer, [8](#page-7-0) cor, *[14](#page-13-1)*, *[59](#page-58-0)* dgraffelmanweir.bi, [9](#page-8-0) dlevene, [10,](#page-9-0) *[11](#page-10-0)* dlevene.bi, [11](#page-10-0) EAFExact, [12](#page-11-0) fisher.test, *[12](#page-11-0)* fisherz, [13](#page-12-0) GenerateSamples, [14,](#page-13-1) *[73](#page-72-0)* genlabels, [15](#page-14-0) HapMapCHBChr1, [15](#page-14-0) HardyWeinberg *(*HardyWeinberg-package*)*, [3](#page-2-0) HardyWeinberg-package, [3](#page-2-0) HWABO, [16](#page-15-0) HWAIC, [17,](#page-16-0) *[44](#page-43-0)* HWAlltests, [18](#page-17-0) HWAlr, [19,](#page-18-0) *[25,](#page-24-0) [26](#page-25-0)*, *[39](#page-38-0)* HWAlrPlot, [20,](#page-19-0) *[27](#page-26-0)*, *[40](#page-39-0)* HWChisq, *[6](#page-5-0)*, *[15](#page-14-0)*, *[19](#page-18-0)*, [21,](#page-20-0) *[23,](#page-22-0) [24](#page-23-0)*, *[29](#page-28-0)*, *[32](#page-31-0)*, *[35](#page-34-0)*, *[37](#page-36-0)*, *[42](#page-41-0)*, *[46,](#page-45-0) [47](#page-46-0)*, *[51](#page-50-0)*, *[57](#page-56-0)* HWChisqMat, [23](#page-22-0) HWChisqStats, *[22](#page-21-0)*, [24](#page-23-0) HWClo, [25](#page-24-0) HWClr, *[19](#page-18-0)*, *[25](#page-24-0)*, [26,](#page-25-0) *[39](#page-38-0)* HWClrPlot, *[20](#page-19-0)*, [27,](#page-26-0) *[40](#page-39-0)* HWCondProbAB, [28](#page-27-0) HWD, [29](#page-28-0) HWData, [30](#page-29-0) HWExact, *[6](#page-5-0)*, *[9](#page-8-0)[–11](#page-10-0)*, *[19](#page-18-0)*, *[28](#page-27-0)*, [31,](#page-30-0) *[33](#page-32-0)*, *[36](#page-35-0)*, *[47](#page-46-0)*, *[51,](#page-50-0) [52](#page-51-0)*, *[54](#page-53-0)* HWExactMat, [33](#page-32-0) HWExactPrevious, [34](#page-33-0) HWExactStats, *[9](#page-8-0)*, *[32](#page-31-0)*, [35,](#page-34-0) *[51](#page-50-0)* HWf, *[29](#page-28-0)*, [37,](#page-36-0) *[72](#page-71-0)* HWGenotypePlot, [38](#page-37-0) HWIlr, *[19](#page-18-0)*, *[25,](#page-24-0) [26](#page-25-0)*, [39](#page-38-0) HWIlrPlot, *[20](#page-19-0)*, *[27](#page-26-0)*, [40](#page-39-0) HWLRAllTests, [41](#page-40-0) HWLratio, *[19](#page-18-0)*, *[22](#page-21-0)*, *[32](#page-31-0)*, *[35](#page-34-0)*, [42,](#page-41-0) *[47](#page-46-0)* HWLRtest, *[18](#page-17-0)*, *[41](#page-40-0)*, [43](#page-42-0) HWMissing, [44](#page-43-0) HWPerm, [46,](#page-45-0) *[49](#page-48-0)* HWPerm.mult, [48,](#page-47-0) *[58](#page-57-0)* HWPosterior, [50](#page-49-0)

HWPower, [51](#page-50-0) HWQqplot, [53](#page-52-0) HWTernaryPlot, *[31](#page-30-0)*, *[38](#page-37-0)*, *[54](#page-53-0)*, [54,](#page-53-0) *[66](#page-65-0)* HWTriExact, [57](#page-56-0) ifisherz, [59](#page-58-0) JPTmultiallelicsChr7, [60](#page-59-0) JPTmultiallelicsChrX, [60](#page-59-0) JPTsnps, [61](#page-60-0) JPTtriallelicsChr7, [62](#page-61-0) JPTtriallelicsChrX, [63](#page-62-0) mac, *[7](#page-6-0)*, [64](#page-63-0) maf, *[5](#page-4-0)*, *[64](#page-63-0)*, [65,](#page-64-1) *[74](#page-73-0)* MakeCounts, [65,](#page-64-1) *[67](#page-66-0)*, *[70](#page-69-0)* MakeFactor, [67](#page-66-0) Markers, [68](#page-67-0) Mourant, [68](#page-67-0) n.alleles, *[8](#page-7-0)*, [69](#page-68-0) qqplot, *[54](#page-53-0)* recode, [69](#page-68-0) strsort, [71](#page-70-0) ThetatoF, [71](#page-70-0) toTriangular, [72](#page-71-0) UniqueGenotypeCounts, [73](#page-72-0) vaf, [74](#page-73-0)